**INSTITUTO FEDERAL DE EDUCAÇÃO, CIÊNCIA E TECNOLOGIA DO RIO GRANDE DO NORTE**

Guia de

# **TRABALHO DE CONCLUSÃO DE CURSO (TCC), DISSERTAÇÃO E TESE**

do IFRN

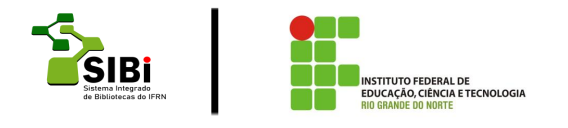

Direitos do Grupo de Trabalhos de Normalização @2023. Os autores desta obra são responsáveis pela publicação e detentores dos direitos autorais da obra. Qualquer parte desta publicação pode ser reproduzida, desde que citada a fonte**.**

# **Instituto Federal De Educação, Ciência e Tecnologia Do Rio Grande do Norte** Reitor: Prof. José Arnóbio de Araújo Filho **Pró-reitora de ensino** Anna Catharina da Costa Dantas **Pró-reitor de pesquisa** Avelino Aldo de Lima Neto **Pró-reitora extensão**  Samira Delgado **Assessoria de Recursos de Informação e Bibliotecas** Marise Lemos Ribeiro

#### **SISTEMA INTEGRADO DE**

#### **BIBLIOTECAS**

#### **Grupo de Trabalhos de Normalização**

Anyelle da Silva Palhares Bruna Lais Campos do Nascimento Cicero Filho Tavares Dayse Alves dos Santos Elvira Fernandes de Araujo Oliveira

Ezequiel da Costa Soares Neto Iara Celly Gomes da Silva Isabelle Brandao Mamede Galvao Joel de Albuquerque Melo Neto Katia Cristina Dantas da Camara Silva Manoel Targino de Oliveira Maria das Dores da Rocha Medeiros Maria Ilza da Costa Maria Luiza dos Santos Silva Marise Lemos Ribeiro Meire Emanuela da Silva Melo Nara Raquel Gomes de Carvalho Patricia da Silva Souza Martins Rubervanio da Silva Mateus Sandra Nery da Silva Bigois Taize Aparecida Teixeira do Nascimento Tatiana Nascimento Augusto Dutra Alves Thiago Viterbo dos Santos de Oliveira Vanessa Oliveira de Macedo Cavalcanti Viviane Monteiro da Silva Yuri Pontes Henrique

#### **Colaboração**

Lucas Eduardo da Silva Bezerra Miriam Martins de Paiva Vitor

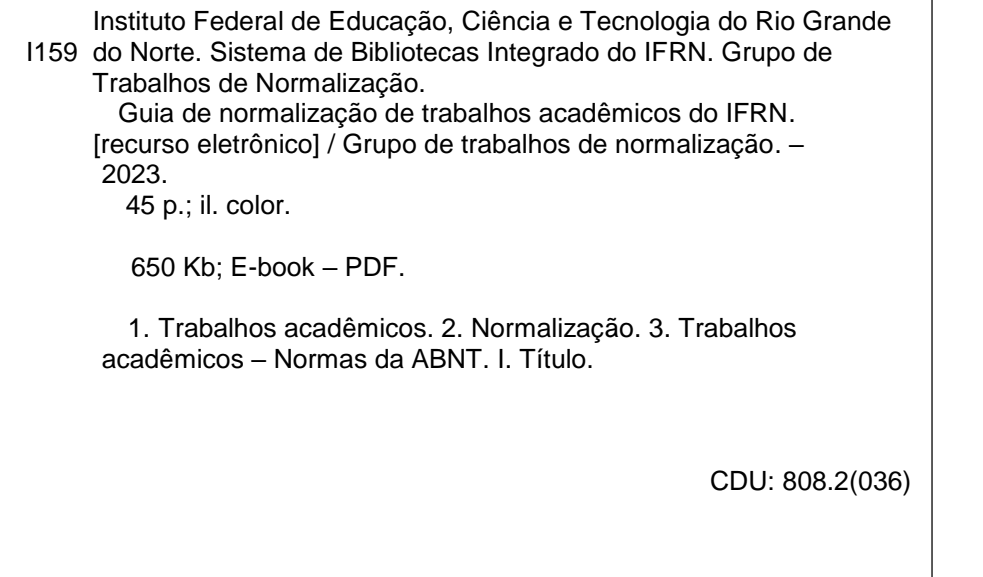

Catalogação na Publicação elaborada pela Bibliotecária Maria Ilza da Costa – CRB-15/412

#### **APRESENTAÇÃO**

Com o objetivo de padronizar os trabalhos acadêmicos, o Grupo de Trabalhos de Normalização do Sistema Integrado de Bibliotecas do IFRN construiu este Guia de Normalização, com a finalidade de estabelecer um consenso acerca das partes que compõem um trabalho acadêmico - Trabalho de Conclusao de Curso, de graduação, graduação interdisciplinar, especialização e ou/ aperfeiçoamento dissertação e tese conforme a ABNT NBR 14724.

Esse guia apresenta o conceito e a formatação das regras gerais e modelos que exemplificam a aplicação da norma de forma clara, objetiva e com exemplos práticos direcionados à realidade institucional. Estabelecendo formatos visando atender às especificações que têm ampla aceitação nacional.

O uso das normas da Associação Brasileira de Normas Técnicas (ABNT), voltados para trablhos acadêmicos, assegura as características desejáveis de produtos, como qualidade, segurança, confiabilidade, eficiência e, especialmente interoperabilidade, para a transferência de dados. Uma vez que a tendência contemporânea é o acesso livre, tornar a produção científica visível e acessível passou a ser uma meta do Instituto Federal de Educação Ciência e Tecnologia do Rio Grande do Norte (IFRN), por meio do Repositório Institucional: o *Memoria*, onde toda a produção acadêmica passou a ser armazenada. Consequentemente, com a maior visibilidade dos trabalhos, a importância de seguir os padrões e regulamentações técnicas tornou-se ainda mais latente. Isto porque a padronização confere idoneidade e um grau de veracidade e credibilidade ao conteúdo.

Por isso, seguimos os preceitos da ABNT, que é um dos membros representantes da *International Organization for Standardization* (ISO). O objetivo do órgão é promover, junto à sociedade brasileira, soluções sistematizadas e interoperáveis para problemas práticos, por meio de documentos normativos, que permitam a produção e a comercialização sustentável nos mercados interno e externo, contribuindo para o desenvolvimento científico e tecnológico das áreas.

Neste sentido, em relação aos aspectos da informação e documentação, o guia pode ser utilizado como uma ferramenta de consulta, pela comunidade acadêmica a fim de valorizar o conteúdo de suas produções.

# **SUMÁRIO**

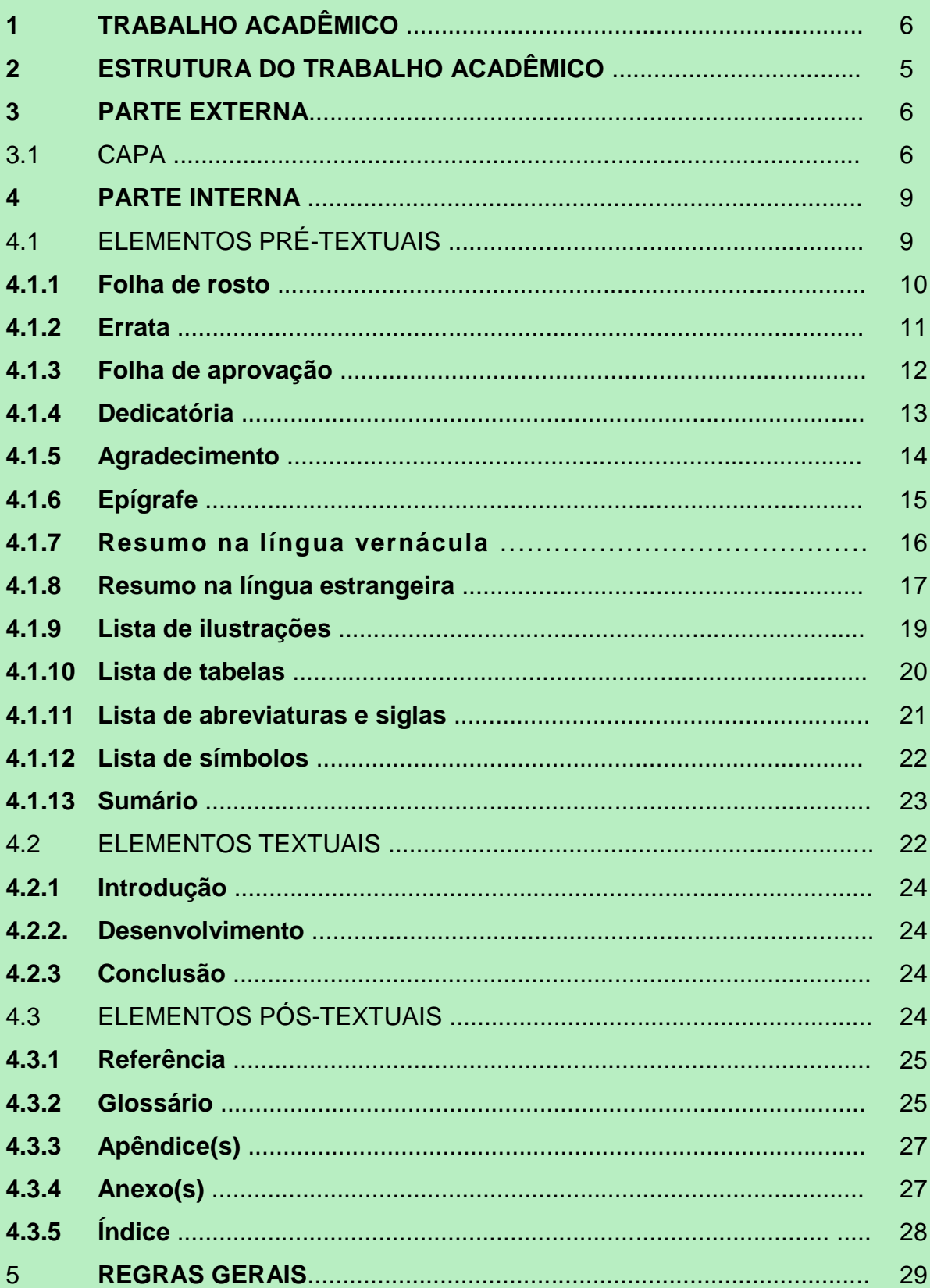

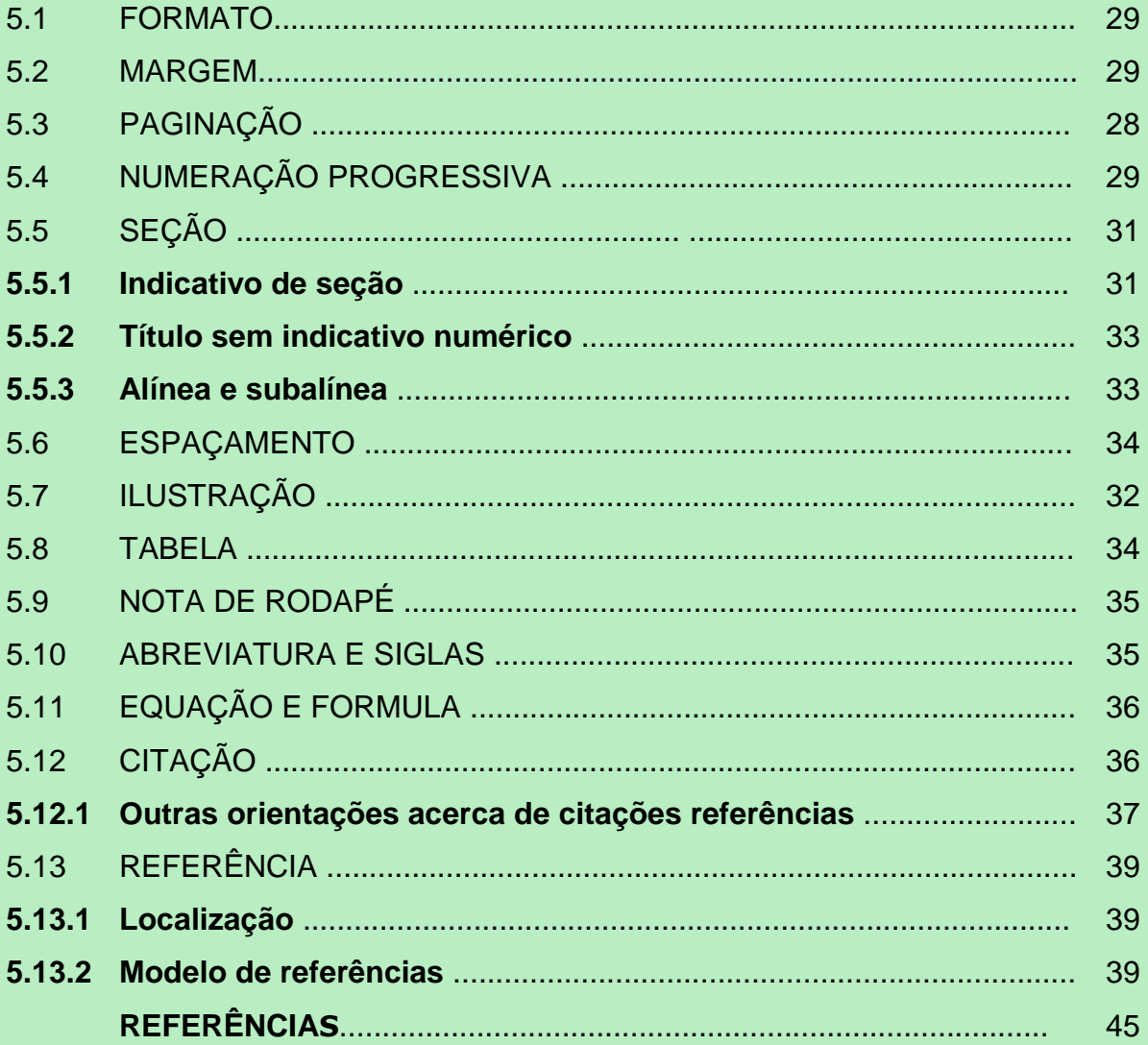

# <span id="page-5-0"></span>**1 TRABALHO ACADÊMICO**

Este guia tem por base a NBR 14724, vigente, regida pela Associação Brasileira de Normas Técnicas (ABNT), que especifica os princípios gerais para a elaboração de trabalhos acadêmicos e similares, intra e extraclasse, incluindo trabalhos acadêmicos e outros.

Esses trabalhos possuem uma estrutura externa e interna (composta por elementos pré-textuais, textuais e pós-textuais), como pode-se observar no esquema abaixo:

Esquema – Estrutura do trabalho acadêmico

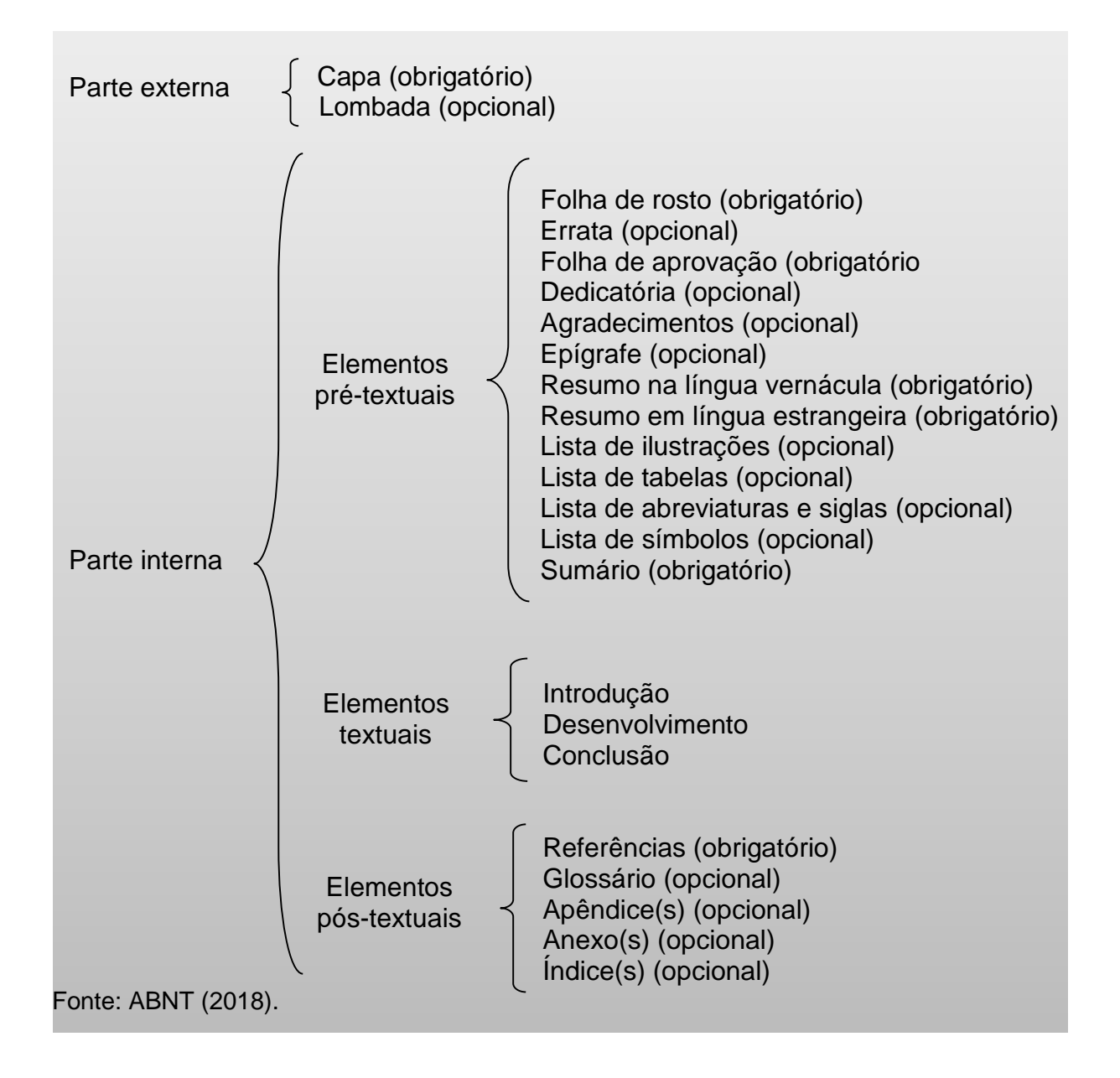

# **2 ESTRUTURA DO TRABALHO ACADÊMICO**

Nesta seção apresenta-se os elementos que compõem um trabalho acadêmico, conforme o esquema.

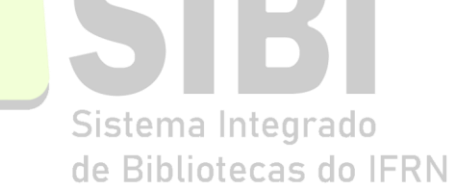

Esquema – Trabalhos acadêmicos (TCC, dissertações e teses)

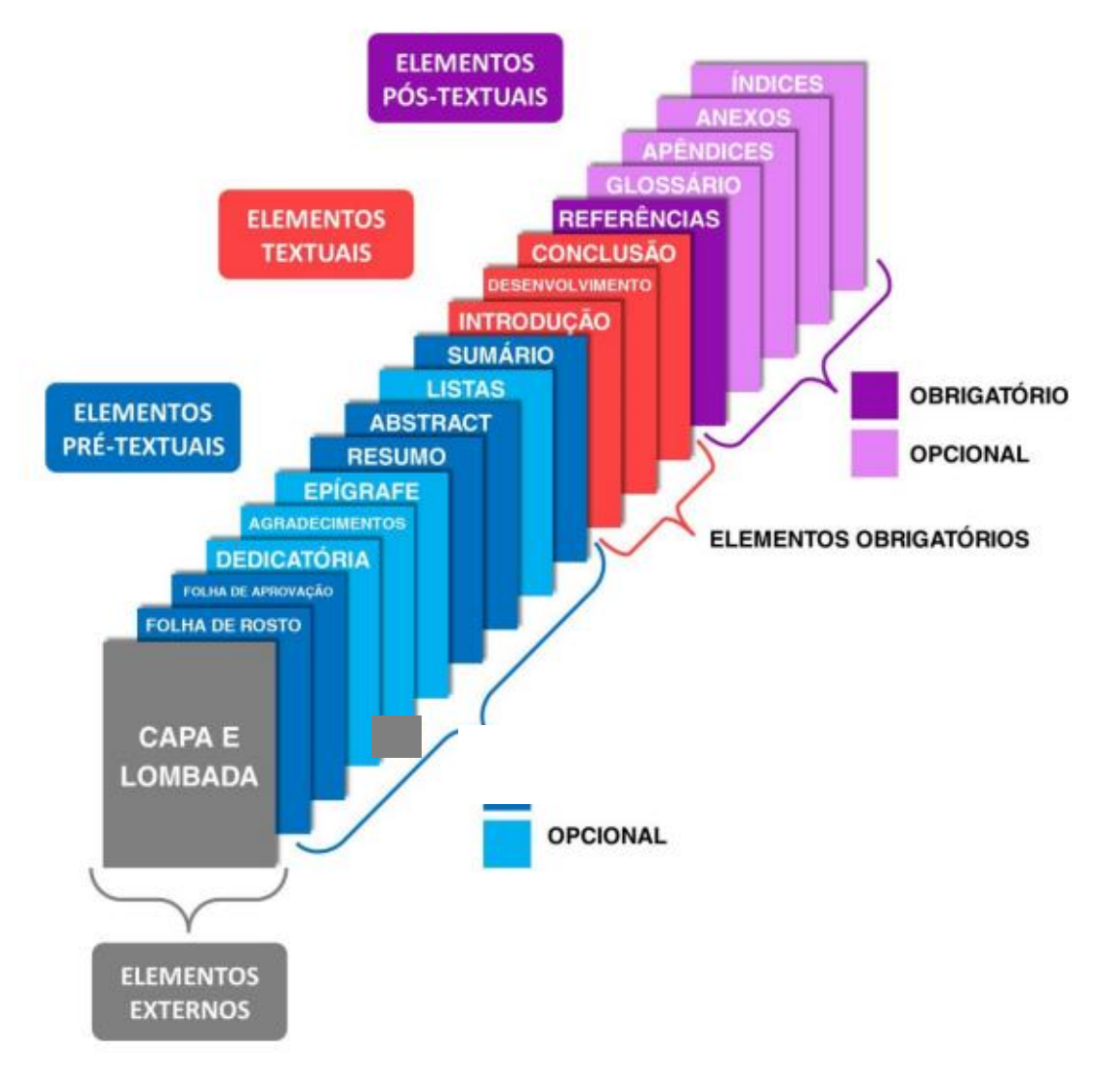

Fonte: adaptado do Guia de normalização [...] (2023).

#### <span id="page-7-0"></span>**3 PARTE EXTERNA**

A partir desta seção, são apresentados modelos padrões dos elementos que compõem um trabalho acadêmico, segundo a ABNT NBR 14724 da ABNT.

<span id="page-7-1"></span>3.1 CAPA

Instituição; Autor; Título e subtítulo (se houver); Local; Data.

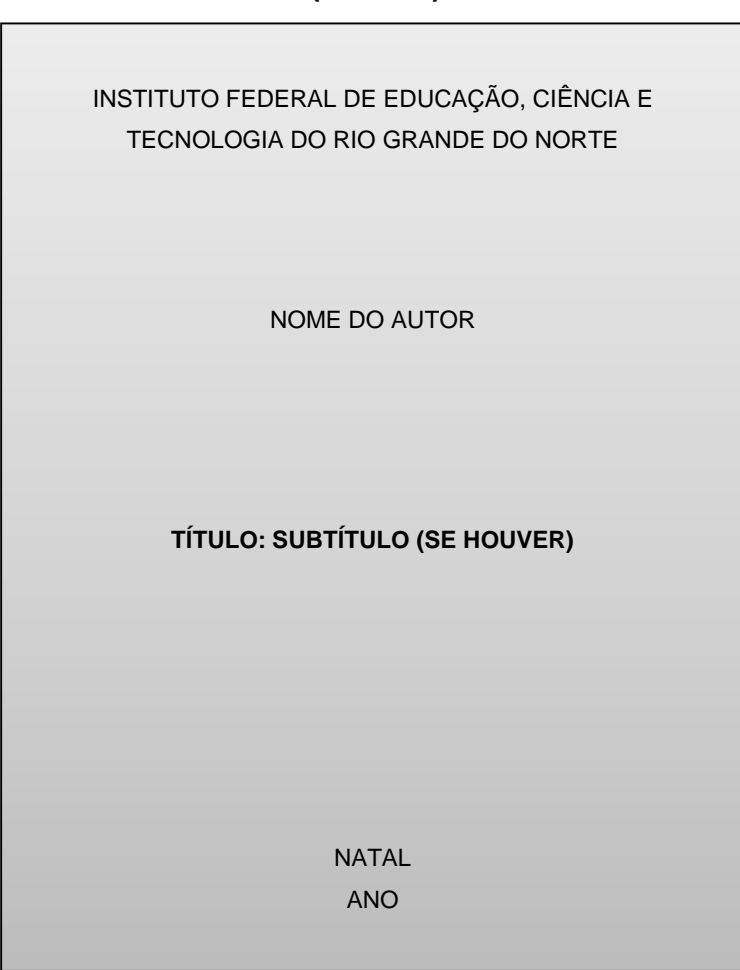

**(Modelo)**

# **4 PARTE INTERNA**

A parte interna do trabalho acadêmico deve ser composta de elementos prétextuais, textuais e pós-textuais.

# <span id="page-8-0"></span>4.1 ELEMENTOS PRÉ-TEXTUAIS

Compõem a parte que antecede o texto com informações importantes que auxiliam na identificação e utilização do trabalho. Segue, no quadro abaixo, a ordem dos elementos pré-textuais que compõem a estrutura do trabalho acadêmico:

Quadro 2- Ordem dos elementos pré- textuais

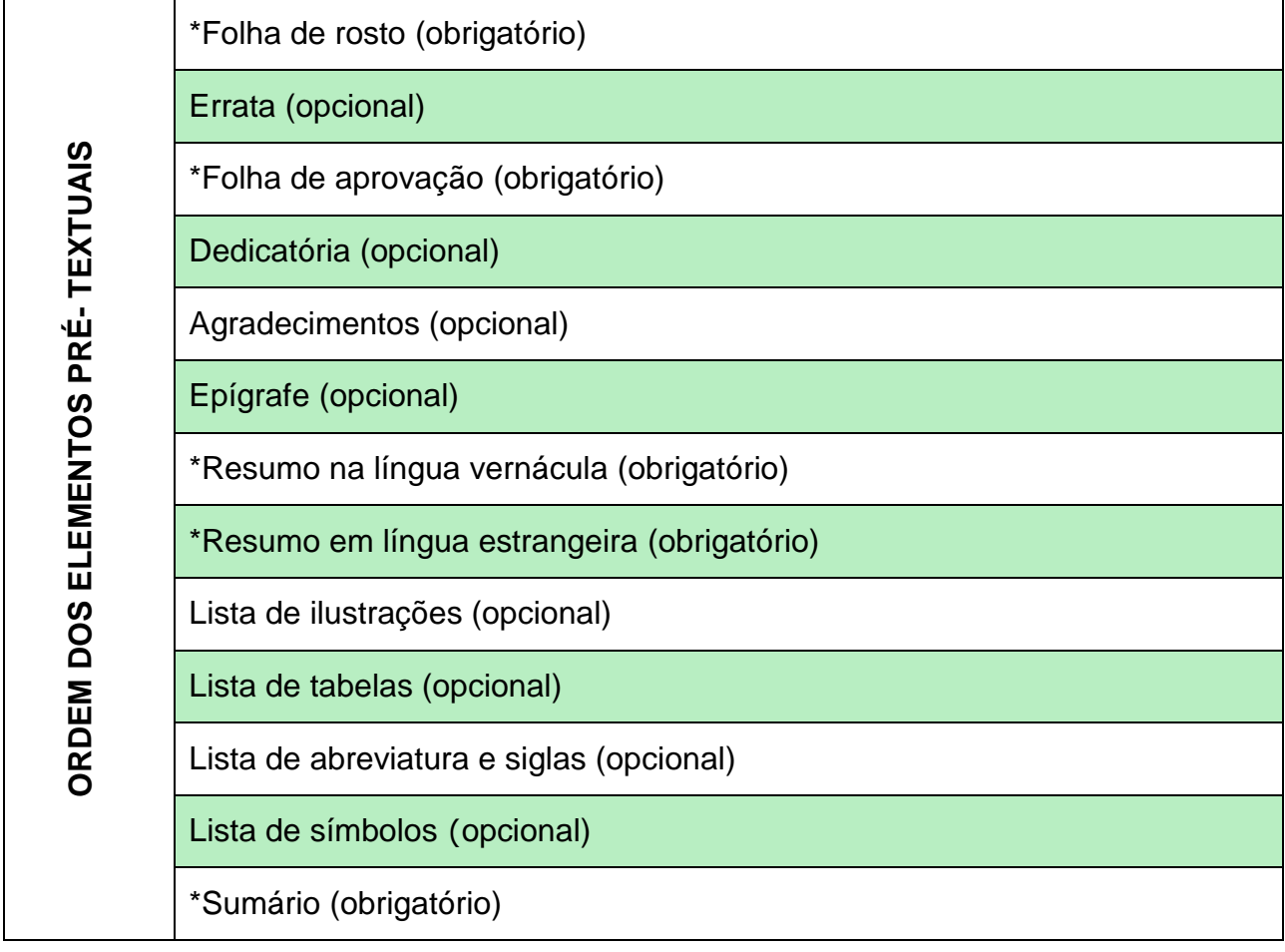

Fonte: autoria própria.

#### <span id="page-9-0"></span>**4.1.1 Folha de rosto**

#### **Anverso**

Autor;

Título e subtítulo (se houver);

Natureza, objetivo, instituição, área;<br>Sistema Integrado

Orientador e coorientador; de Bibliotecas do IFRN Local; Data.

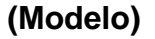

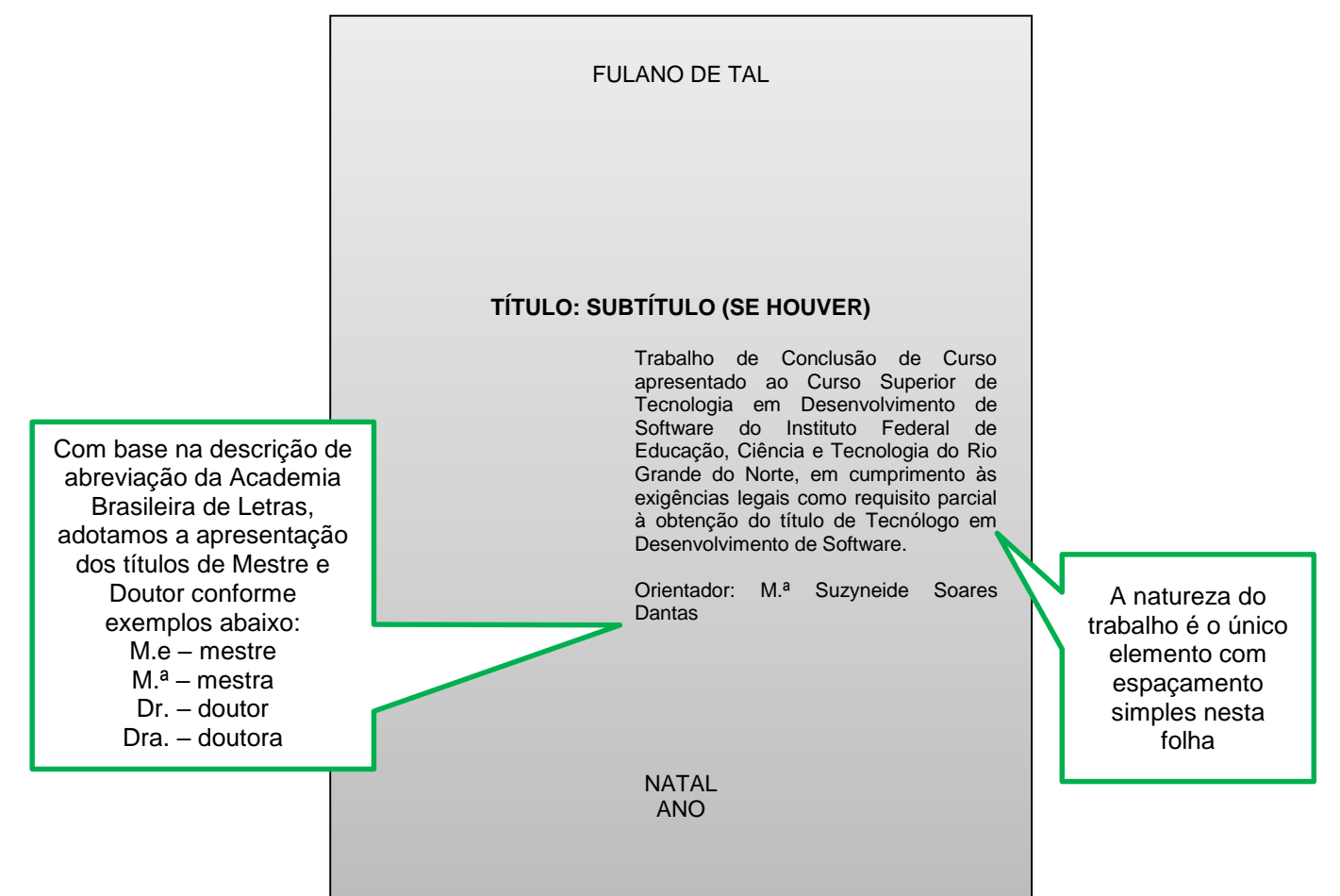

#### **Verso – Ficha catalográfica**

A ficha catalográfica é uma descrição técnica dos dados bibliográficos necessários para identificar e localizar um documento, deve ser elaborada por bibliotecários. É um item obrigatório para trabalhos acadêmicos (TCCs, dissertações e teses) e se localiza após a folha de rosto no documento digital. Ela não conta como paginação.

# <span id="page-10-0"></span>**4.1.2 Errata (opcional)**

É um elemento opcional, usado para corrigir, antecipadamente, erros ocorridos no texto. O título da seção (Errata) deve ser centralizado e em negrito. A apresentação deve conter a referência do trabalho e configurando na quadro os devidos erros e as correções.

# Tamanho 12. A palavra "errata" em negrito. Espaçamento 1,5 entre linhas.

# **(Modelo)**

#### **tr ERRATA**

CURTY, Marlene Gonçalves. **Busca de informação para o desenvolvimento das atividades acadêmicas pelos médicos docentes da UEM**. 1999. 101 f. Dissertação (Planejamento e Administração de Sistemas de Informação) - Pontifícia Universidade Católica de Campinas, Campinas, SP, 1999.

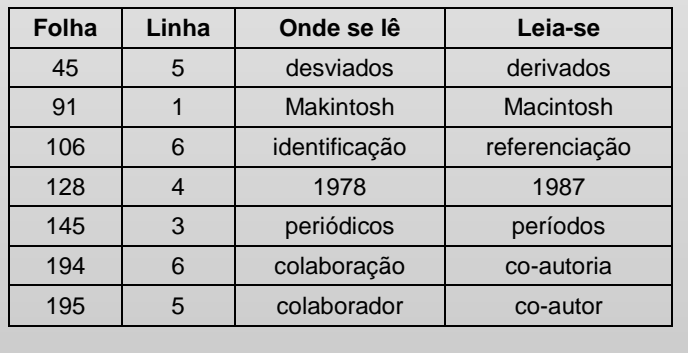

# <span id="page-11-0"></span>**4.1.3 Folha de aprovação**

Autor;

Título e subtítulo (se houver);

Natureza, objetivo, Instituição, área de formação;

Data de aprovação;

Nome, titulação, assinatura dos componentes da banca e instituições a que pertencem. de Bibliotecas do IFRN

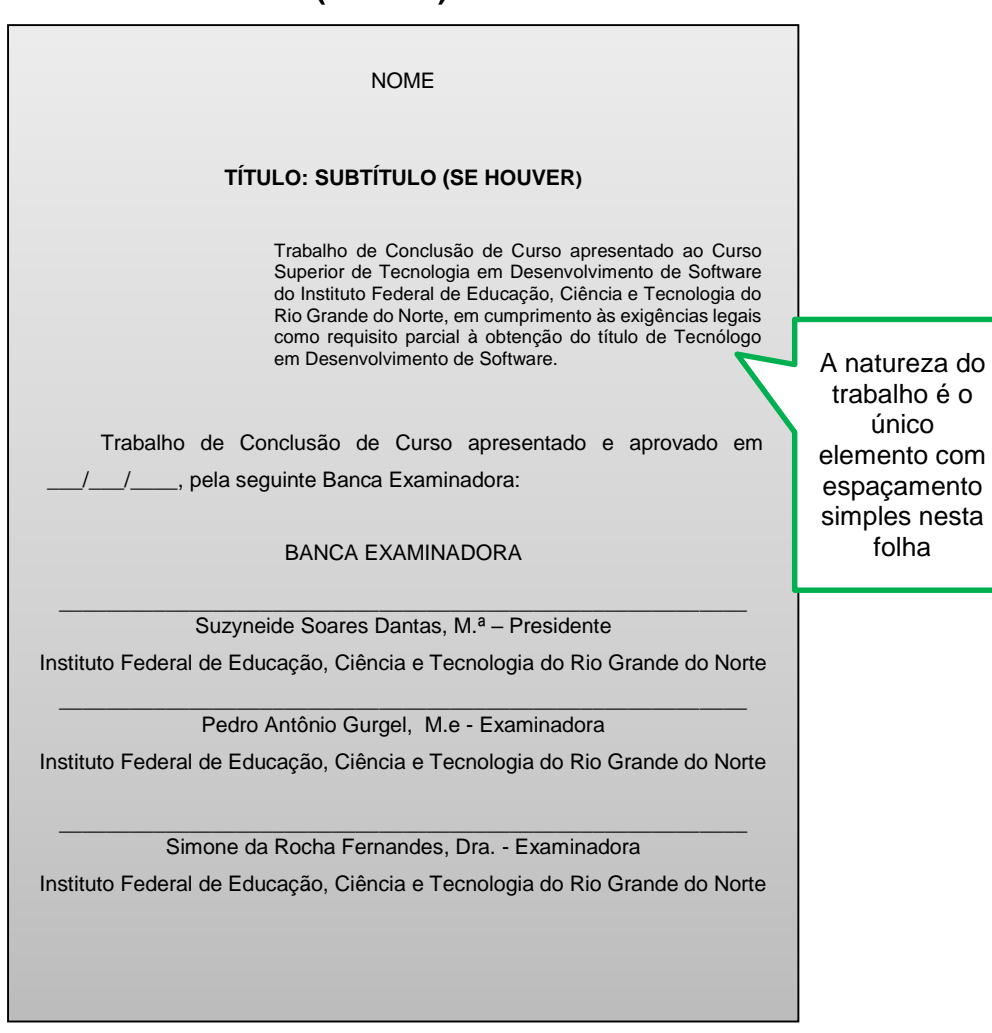

**(Modelo)**

# <span id="page-12-0"></span>**4.1.4 Dedicatória (opcional)**

É um elemento opcional, onde o autor dedica o seu trabalho a uma ou mais pessoas. Deve ser inserida na parte inferior direita e não deve conter o termo (Dedicatória) e nem indicativo numérico.

> Sistema Integrado de Bibliotecas do IFRN

**(Modelo)**

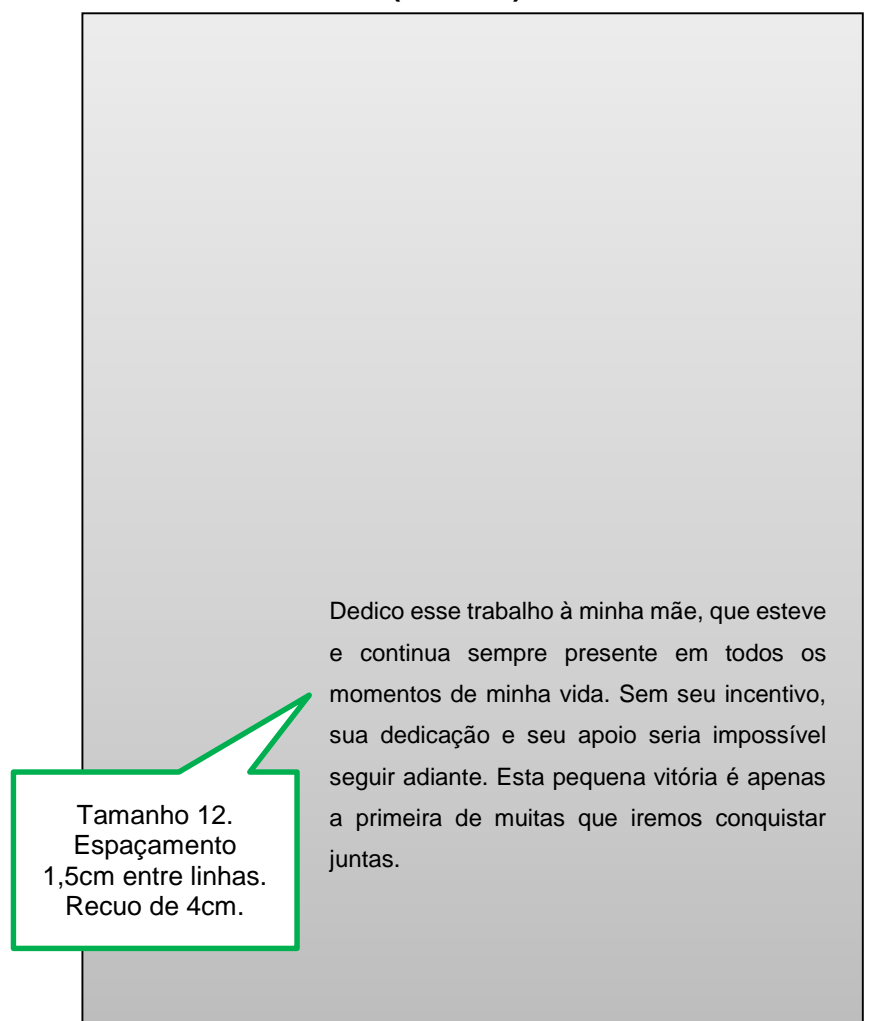

#### <span id="page-13-0"></span>**4.1.5 Agradecimento (opcional)**

É um elemento opcional, inserido após a dedicatória. Trata-se de um texto em que o autor faz agradecimentos dirigidos àqueles que contribuíram de maneira relevante à elaboração do trabalho. Segue a mesma tipologia das seções primárias.

# **(Modelo)**

#### **AGRADECIMENTOS**

Palavra "Agradecimentos" em negrito. Tamanho 12. Espaçamento 1,5 entre linhas.

 À Deus, energia de vida e de amor. Ao meu esposo, Dinarte, pelo suporte e encorajamento de todos os dias. A Júlia e ao pequenino João, meus filhos, pelo simples fato de existirem. Ao IFRN meu ambiente de trabalho, que por meio de sua política de formação e qualificação de servidores, possibilitou meu afastamento para imersão na pesquisa e nos estudos, viabilizando a parceria entre a academia e o mercado de abalho, tornando possível a oxigenação de ideias e novos saberes. Contudo, sabemos ue só a política e as leis no papel não fazem milagre. São as pessoas e somente elas ue fazem tudo acontecer, por meio do apoio e gestão com foco nas pessoas. É o que contece no Campus Natal Central e por isso, sou grata aos colegas de trabalho Joel Melo, Sandra Nery e, especialmente, aos Diretores Tânia Costa, Luzimar Barbalho e José Arnóbio. A todos os meus amigos e familiares, uma espécie de torcida organizada que tenho e que vibram comigo em todos os momentos especiais.

 À professora Maria das Graças Pinto Coelho, minha orientadora, pessoa que tornou tudo isso possível, a quem sou grata por todos os momentos. À professora Andréa Vasconcelos, minha co-orientadora, que em parceria com a professora Graça me ajudou a lapidar e a equilibrar a junção entre a Ciência da Informação e os Estudos da Mídia, minha gratidão. A todos os professores que fazem parte do PPGEM, na pessoa do Professor Juciano Lacerda, muito obrigada! Aos amigos da academia em especial a Euzébia, Dahianna, Lídia, Amanda pelo incentivo de sempre. Ao melhor grupo de estudos do mundo, carinho demais por vocês "Noiados da Zila" Maísa (Mamá), Jadson (Titio Jadinho) e Ben-Hur (Tio Ben 10). A todos os componentes do grupo de pesquisa GEMINI.

# <span id="page-14-0"></span>**4.1.6 Epígrafe (opcional)**

A epígrafe citada deve ser referente ao tema do trabalho. Faz-se necessário na citação apresentar autoria (ano, página) e constar na lista de referências. É inserida na parte inferior direita da folha e, não deve conter o termo (Epígrafe) e nem indicativo numérico.

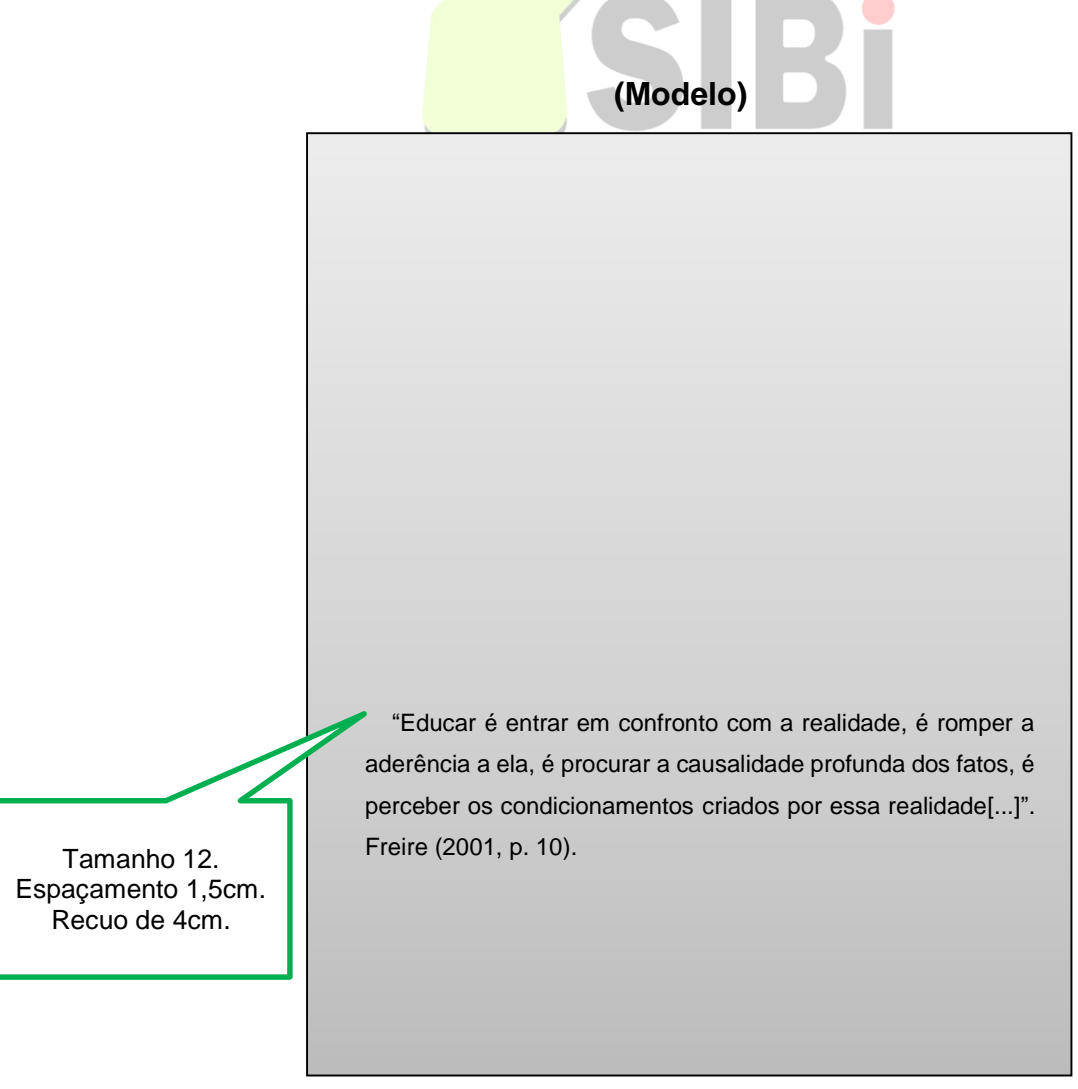

#### <span id="page-15-0"></span>**4.1.7 Resumo na língua vernácula**

Trata-se de um elemento obrigatório. O título da seção (Resumo) deve ser centralizado e em negrito.

A primeira frase deve ser significativa e relacionada ao tema. Deve apresentar os aspectos mais relevantes do trabalho, como objetivos, metodologia, resultados e conclusões. Usa-se o verbo na voz ativa e na terceira pessoa do singular. Evitar símbolos, contrações, fórmulas, equações, diagramas e recomenda-se evitar citações.

Conforme a ABNT NBR 6028, a extensão do resumo deve conter de 150 a 500 palavras, dispostas em parágrafo único sem recuo e com espaçamento 1,5 entre linhas. Em seguida, logo abaixo devem figurar as palavras-chave, antecedidas da expressão Palavras-chave, seguida de dois pontos, separadas entre si por ponto e virgula e finalizads por ponto. Devem ser grafadas com as iniciais em letra minúscula, com exceção dos substantivos próprios e nomes científicos.

#### **RESUMO**

Tamanho 12. A palavra "resumo" em negrito. Espaçamento 1,5 entre linhas.

A atualização sobre novos conhecimentos é condição obrigatória para a comunidade científica desenvolver pesquisas. Tem principal objetivo verificar a influência da internet nas atividades acadêmico-científicas da comunidade brasileira que atua na área de saúde pública. Dentre os procedimentos metodológicos fizeram-se uso do estudo descritivo, centrado na opinião de 237 docentes vinculados aos programas de pós-graduação em saúde pública, nos níveis mestrado e doutorado, no Brasil, em 2001. Para a obtenção dos dados, optou-se por questionário auto-aplicado via *web* e correio postal*. O*s resultados mostraram que a internet influencia o trabalho dos docentes e afeta o ciclo da comunicação científica, principalmente na rapidez de recuperação de informações. Observou-se tendência em eleger a comunicação entre os docentes como a etapa que mais mudou desde o advento da internet no mundo acadêmico-científico brasileiro.

**Palavras-chave**: internet; saúde pública; correio eletrônico.

#### <span id="page-16-0"></span>**4.1.8 Resumo na língua estrangeira**

Trata-se de uma versão do resumo para idioma de divulgação internacional. É um elemento obrigatório. Deve seguir os mesmos padrões do resumo na língua vernácula, conforma a ABNT NBR 6028.

#### **(Modelo)**

#### **ABSTRACT**

A palavra "abstract" em negrito. Tamanho 12. Espaçamento 1,5 entre linhas.

Approaches the Competitive Intelligence, by means of a literature review, its importance of decision making in organizations. Presents the concepts and characteristics given by some authors, showing its great value of this tool in actual context, where the market presents instability and intense changes. Explains the history and evolution of that activity. Defines the influence of data, information and knowledge. Emphasises the strategic value of information and shows how its system works. Describes the stages of competitive intelligence system and focuses the utilization of informational technologies. Highlights the importance of the Information's Professional in this new context. Identifies and emphasizings the sources for collecting informations which will be used in the system. Concludes, emphasizing how much it is important to implement a competitive intelligence system in order to obtain strategic information in actual globalised and competitive world.

**Keywords**: competitive intelligence; knowledge management; information for business; information professional; information sources.

# <span id="page-18-0"></span>**4.1.9 Lista de ilustrações (opcional)**

O título da seção (Lista de ilustrações) deve ser centralizado e em negrito. As ilustrações devem ser apresentadas na mesma ordem em que aparecem no texto, seguidas do número das páginas.

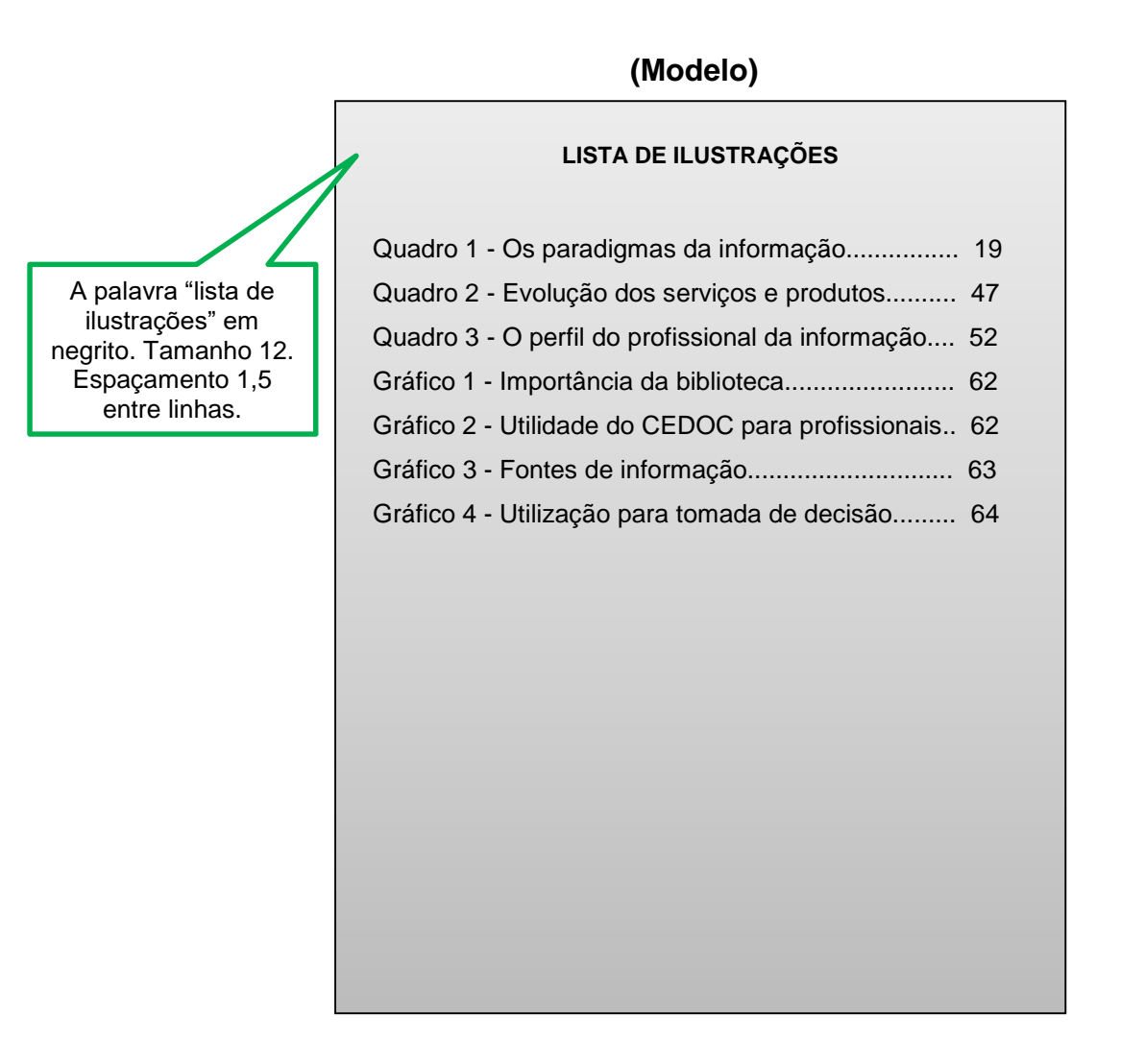

Quando necessário, recomenda-se a elaboração de lista própria para cada tipo de ilustração (desenhos, esquemas, fluxogramas, fotografias, gráficos, mapas, organogramas, quadros, retratos e outros).

# <span id="page-19-0"></span>**4.1.10 Lista de tabelas (opcional)**

O título da seção (Lista de tabelas) deve ser centralizado e em negrito. As tabelas devem ser apresentadas na mesma ordem em que aparecem no texto, seguidas do número das páginas.

# **(Modelo)**

**LISTA DE TABELAS**

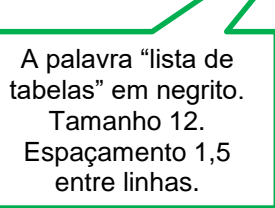

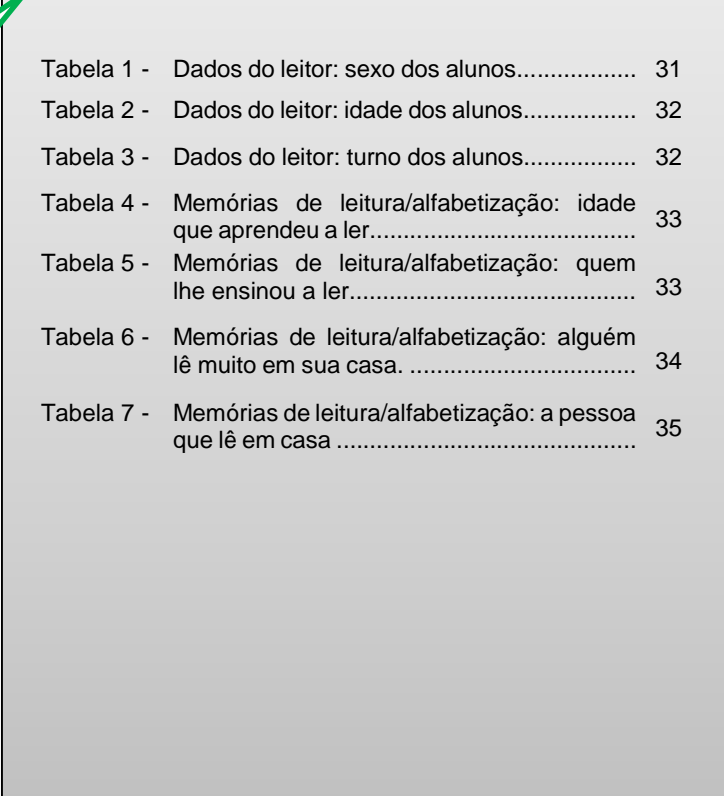

### <span id="page-20-0"></span>**4.1.11 Lista de abreviaturas e siglas (opcional)**

O título da seção (Lista de abreviaturas e siglas) deve ser centralizado e em negrito. As abreviaturas e/ou siglas devem ser apresentadas em ordem alfabética, seguidas de seu significado por extenso.

Só se utiliza a lista de abreviaturas e siglas quando existirem ambas no texto. Caso contrário, usa-se lista de siglas ou lista de abreviaturas.<br>de Bibliotecas do IFRN

Conforme a seção 5.10 deste documento, faz-se necessário descrever as siglas e abreviaturas por extenso na primeira vez em que são mencionadas no corpo do texto, apresentando logo em seguida o termo entre parênteses, mesmo havendo a lista de abreviaturas e siglas.

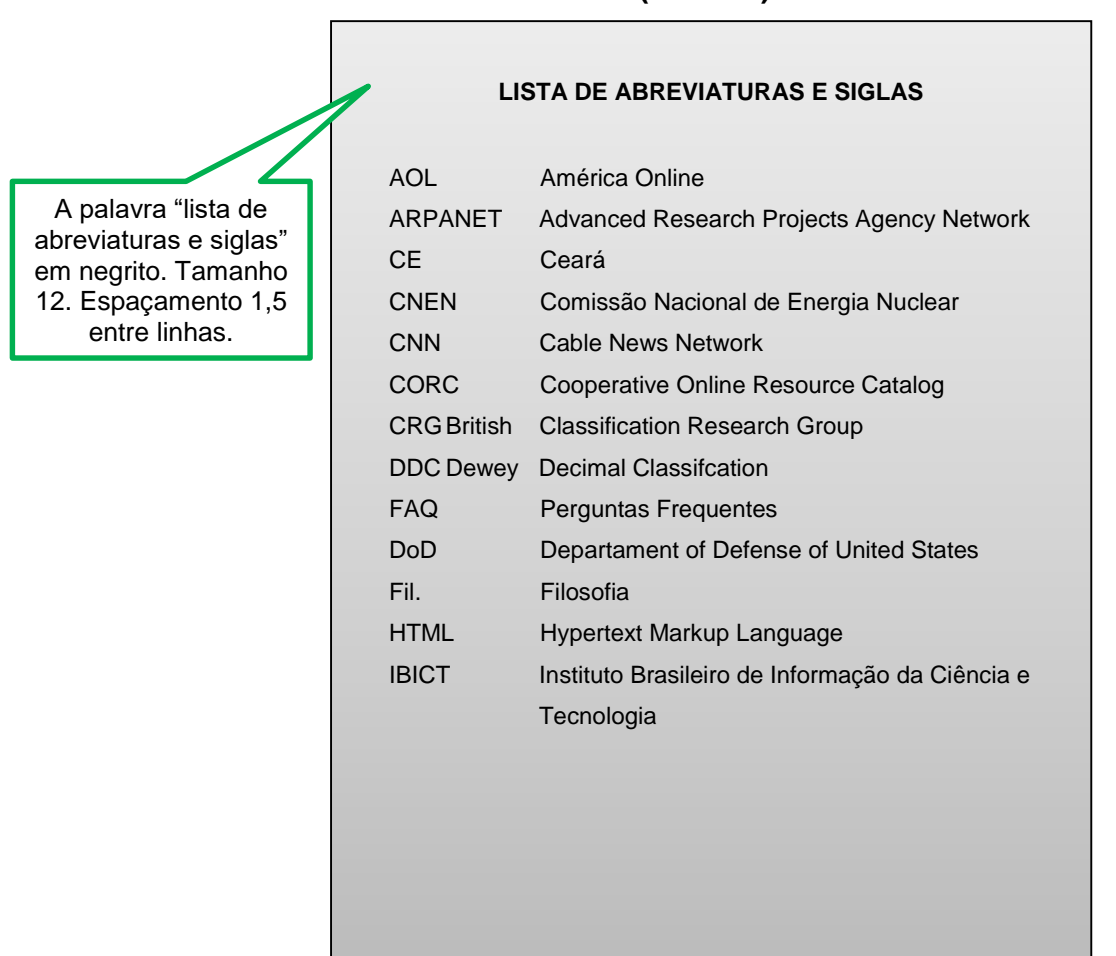

#### **(Modelo)**

# <span id="page-21-0"></span>**4.1.12 Lista de símbolos (opcional)**

O título da seção (Lista de símbolos) deve ser centralizado e em negrito. Os símbolos devem ser apresentados na mesma ordem em que são mencionados no texto, seguidos de seu significado.

Sistema Integrado

de Bi**(Modelo)**s do IFRN

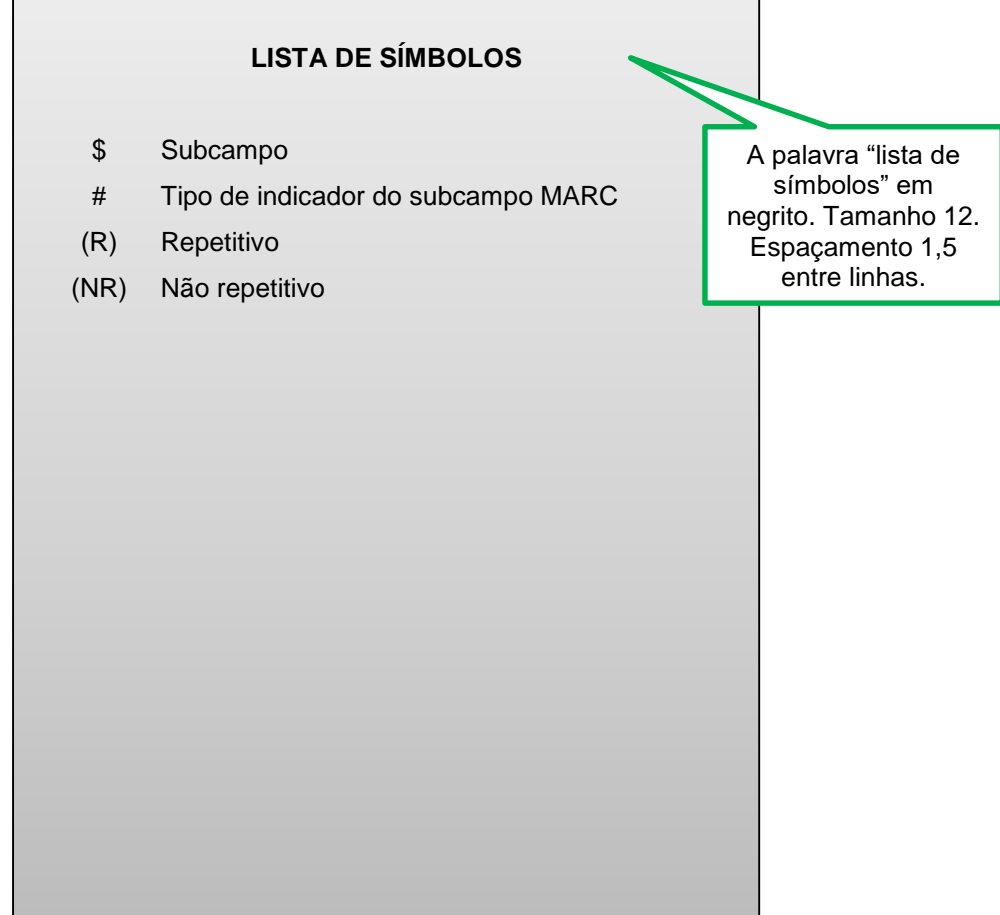

#### <span id="page-22-0"></span>**4.1.13 Sumário**

O Sumário é a apresentação das divisões do trabalho na mesma ordem em que aparecem no texto, seguidas da sua paginação.

O título da seção (Sumário) deve ser centralizado e em negrito. Os títulos e os subtítulos (se houver), sucedem os indicativos das seções. Recomenda-se que quando os títulos das seções e subseções forem muito extensos, a continuação deve ser alinhada a margem da primeira letra do título, o mesmo se aplica aos elementos pós-textuais.

Os elementos pré-textuais não constam no sumário (folha de rosto, dedicatória, epígrafe, agradecimentos, listas e resumo).

Para documentos em meio eletrônico, a NBR 6027 recomenda o uso de de Bibliotecas do IFRN *hiperlink* para cada item elencado.

<span id="page-22-1"></span>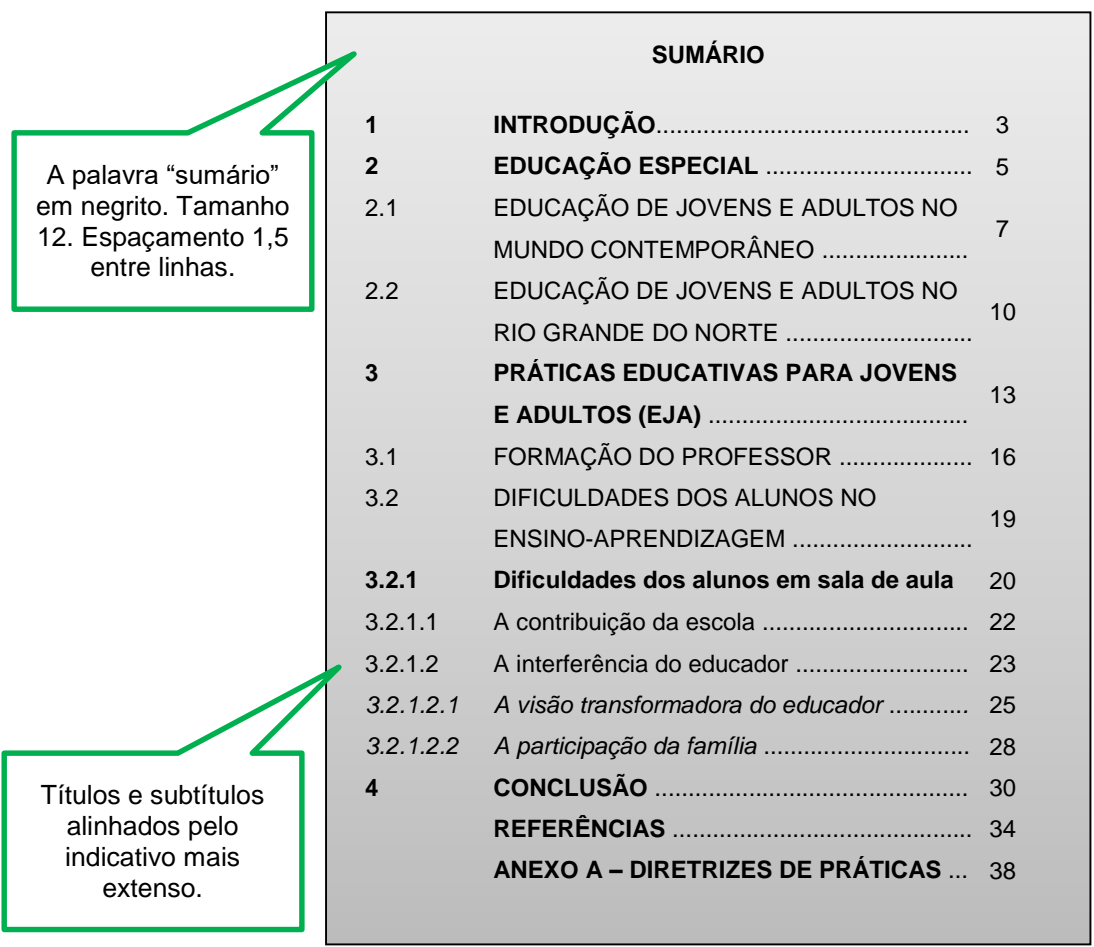

#### **(Modelo)**

Nessa seção serão apresentados os elementos que compõem a estrutura do corpo textual do TCC.

# **4.2.1 Introdução**

Esta é a primeira seção textual do trabalho onde se deve apresentar ideias, delimitando o assunto, bem como o objetivo geral e específico da pesquisa e outros elementos necessários para situar acerca da estrutura do trabalho.

## **4.2.2 Desenvolvimento**

Parte principal do texto que contém a exposição ordenada e pormenorizada do assunto. Divide-se em seções e subseções, que variam em função da abordagem do tema e do método.

## **4.2.3 Conclusão**

Momento final do trabalho em que o autor apresenta suas conclusões correspondentes aos objetivos. Sistema Integrado

de Bibliotecas do IFRN

4.3 ELEMENTOS PÓS-TEXTUAIS

Os elementos pós-textuais correspondem a parte que sucede o texto e complementam o trabalho. Assim temos: as referências, glossário, apêndice, anexo e índice, alguns são obrigatórios e outros opcionais, conforme descrevemos a seguir.

#### **4.3.1 Referências**

Devem ser elaboradas conforme a ABNT NBR 6023, alinhadas à esquerda, e devem ser organizadas em ordem alfabética, separadas por espaço simples (1,0) entre linhas e entre elas, conforme o exemplo abaixo.

**REFERÊNCIAS**

Sistema Integrado **(Modelo)**

A palavra "referências" em negrito. Tamanho 12. Espaçamento simples e entre elas também simples.

ALVIM, Arruda. Competência internacional. **Revista de Processo**, São Paulo, ano 2, n. 7/8, p. 15-50, jul./dez. 1977. BRASIL. **Constituição (1988)**. Constituição da República Federativa do Brasil. Brasília: Senado Federal; Centro Gráfico, 1988. 292 p. FERRARI, Irany; NASCIMENTO, Amauri Mascaro; MARTINS FILHO, Ives Gandra da Silva. **História do trabalho, do direito do trabalho e da justiça do trabalho**: homenagem a Armando Casimiro Costa. São Paulo: LTr, 1998. MOTAS, Jose Aroudo. **O valor da natureza**: economia, politica dos recursos naturais. Rio de Janeiro: Atlas, 2006 QUEM somos. **Terrasul Assessoria.** Natal, [1992]. Disponível em: https://terrasul.com.br/quem-somos/. Acesso em: 7 fev. 2019. SANTOS, Gladis Leal dos. Tecnologia na terceira idade. *In*: **Blog oficina da educação**. [*S.l*.], 26 ago. 2014. Disponível em: [http://of2edu.blogspot.com.br/2014/08/tecnologia-na](http://of2edu.blogspot.com.br/2014/08/tecnologia-na-) terceira-idade.html. Acesso em: 30 jan. 2019.

### <span id="page-25-0"></span>**4.3.2 Glossário (opcional)**

Lista de termos técnicos extraídos do texto, seguidos de seus respectivos significados. Trata-se de um elemento opcional. Recomenda-se o uso do glossário quando o texto apresenta acima de cinco termos técnicos específicos, de difícil compreensão.

Deve ser organizado em ordem alfabética.

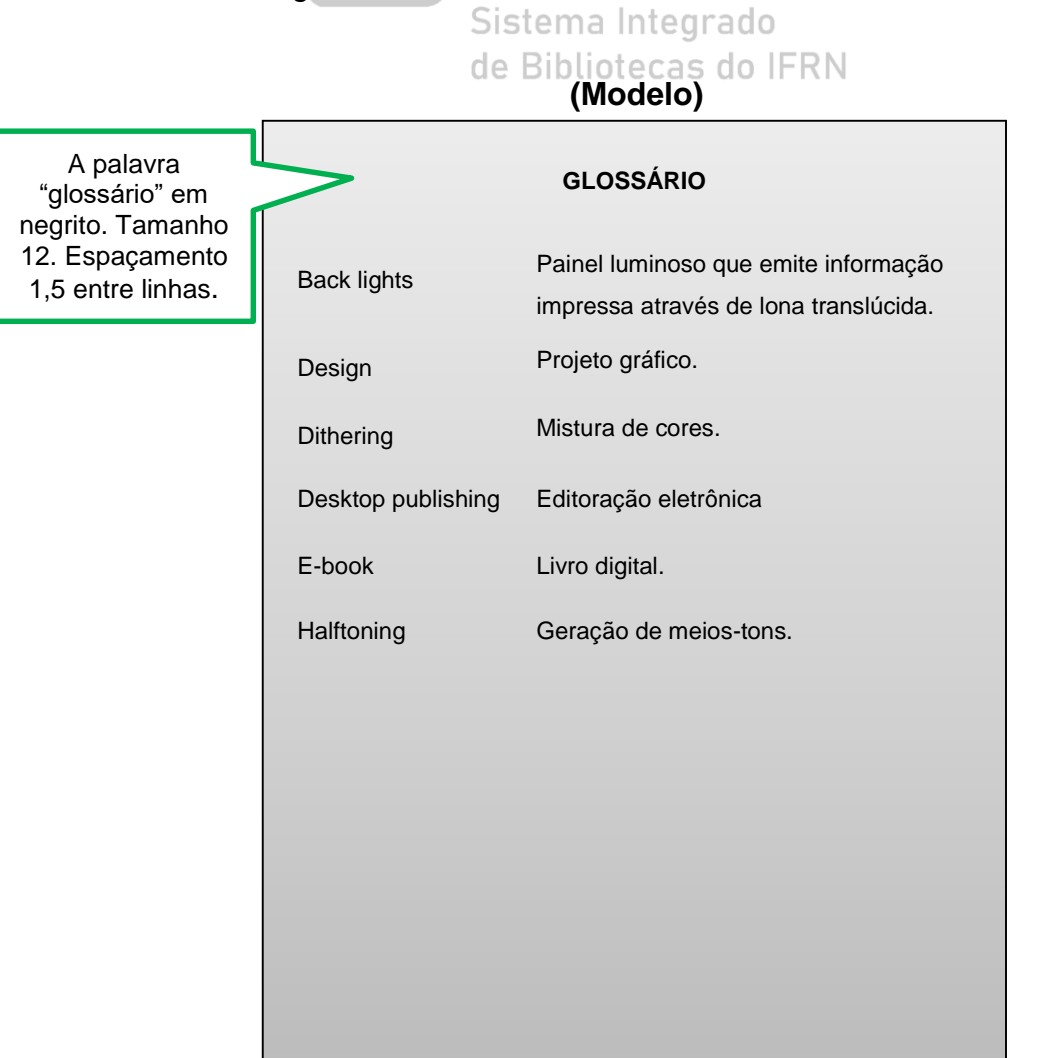

# <span id="page-26-0"></span>**4.3.3 Apêndice(s) (opcional)**

Trata-se de um documento opcional elaborado pelo autor do trabalho. O título da seção (Apêndice) deve ser centralizado, identificado por letras maiúsculas consecutivas, travessão e pelo respectivo título em negrito. Quando esgotadas as letras do alfabeto na identificação dos apêndices, utiliza-se letras maiúsculas dobradas.

### Ex.:

APÊNDICE A – Questionário aplicado aos servidores do IFRN

### <span id="page-26-1"></span>**4.3.4 Anexo(s) (opcional)**

Trata-se de um documento opcional que não foi elaborado pelo autor para complementar um raciocínio que fundamenta a pesquisa. O título da seção (Anexo) deve ser centralizado, identificado por letras maiúsculas consecutivas, travessão e pelo respectivo título em negrito. Quando esgotadas as letras do alfabeto na identificação dos anexos, utiliza-se letras maiúsculas dobradas.

EX.:

ANEXO A – Organograma do IFRN

# <span id="page-27-0"></span>**4.3.5 Índice (opcional)**

Deve ser elaborado conforme a NBR 6034. Trata-se de uma lista de palavras ou frases ordenadas que remetem para as informações contidas no texto. É um elemento opcional, e quando utilizado facilita a localização dos termos utilizados na pesquisa como data, autor, nome geográfico, assunto, etc.

O título do índice deve definir sua função e/ou conteúdo. Exemplos: índice de assunto, índice cronológico, índice onomástico, etc.

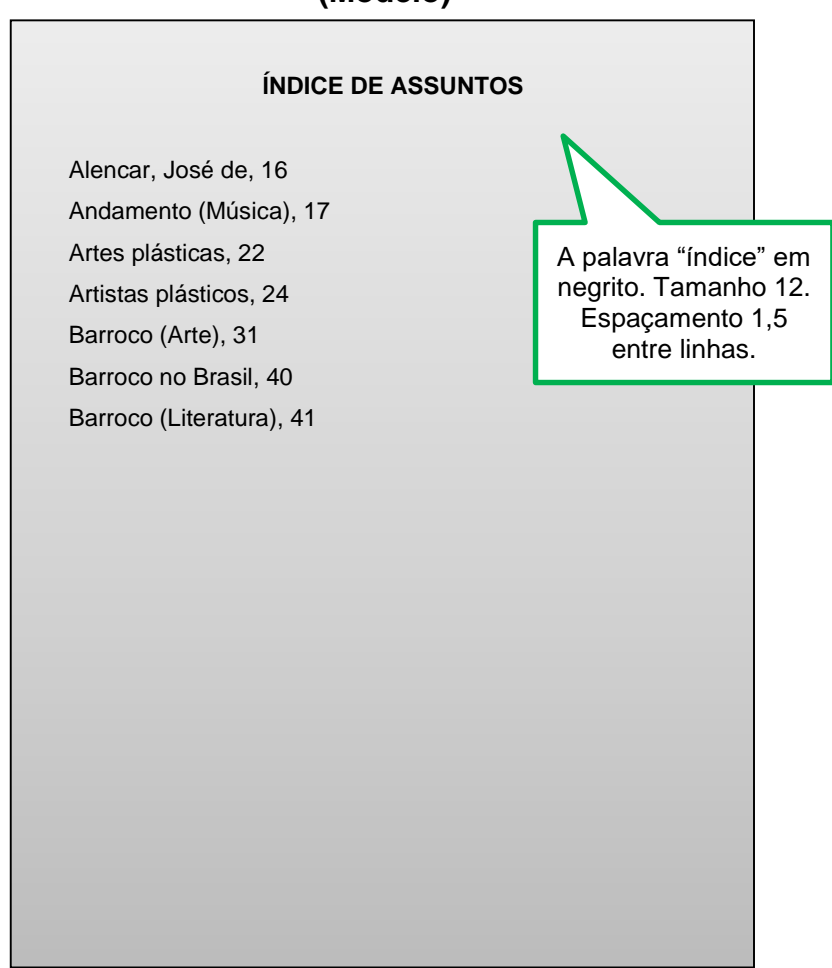

# **(Modelo)**

## **5 REGRAS GERAIS DE APRESENTAÇÃO**

A eficiência na transferência de informações está diretamente relacionada à linguagem que utilizamos para transmitir a mensagem. A estrutura formal dos trabalhos técnicos, acadêmicos e científicos devem seguir normas e padrões com a finalidade de facilitar o processo de comunicação entre a comunidade técnicocientífica.

Assim, apresentamos os padrões de acordo com ABNT 14724 para a formatação do trabalho.

#### 5.1 FORMATO

Papel branco ou reciclado: formato A4 (21 cm x 29,7 cm); Digitado: Anverso da folha (corresponde a parte da frente da folha) ou anverso e verso (opcional); Cor: Preta. Outras cores somente para ilustrações (opcional); Fonte: Times New Roman ou Arial; Bibliotecas do IFRN Tamanho: Texto 12 (Inclusive capa). Exceção: citações de mais de três linhas (recuo 4 cm), notas de rodapé e legendas de ilustrações e tabelas – fonte menor, tamanho 10 ou 11.

#### <span id="page-28-0"></span>5.2 MARGEM

#### Anverso

 Esquerda e superior: 3 cm Direita e inferior: 2 cm

O documento deve ser elaborado de acordo com o exemplo a seguir:

Exemplo:

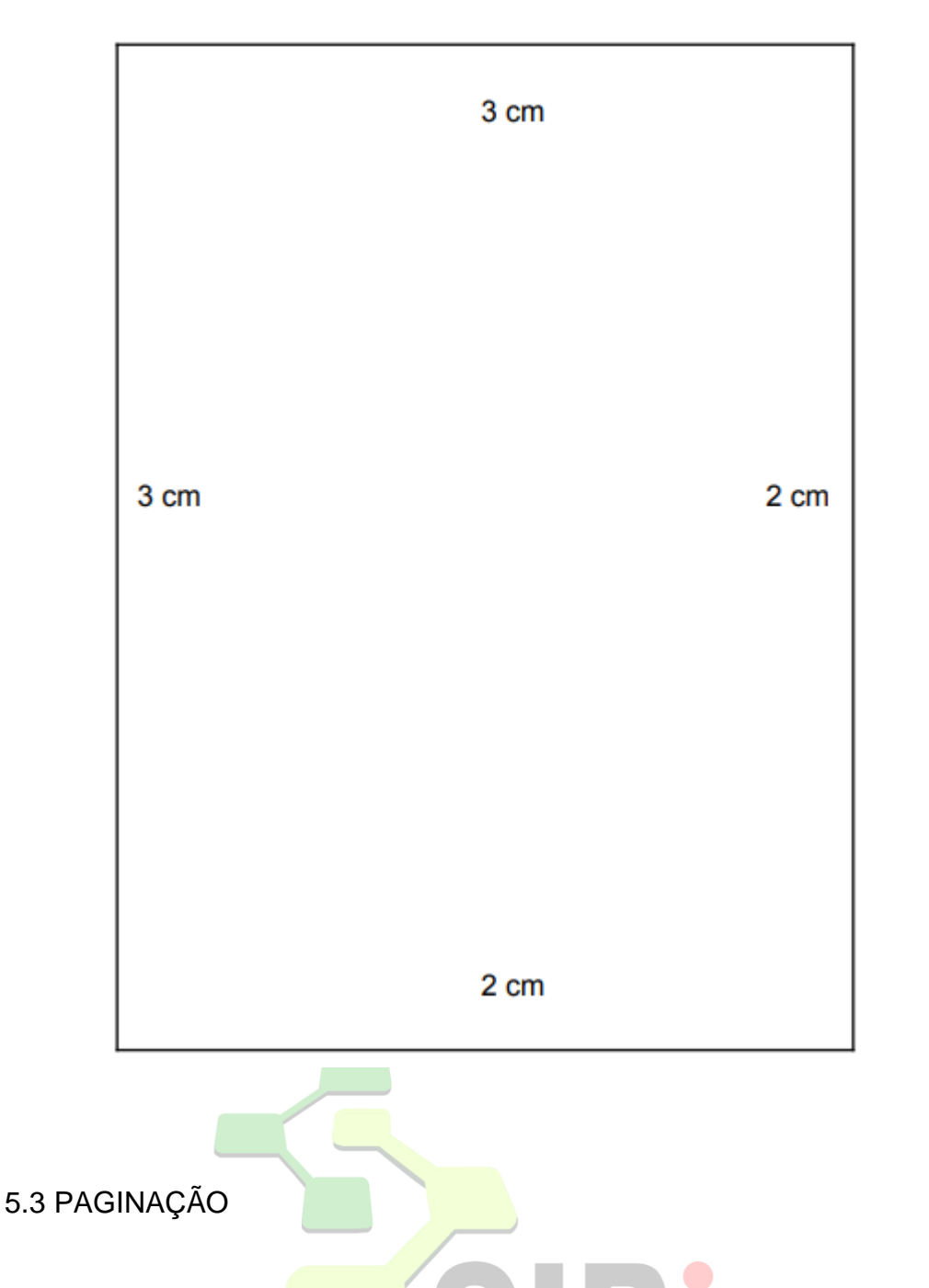

A contagem de *páginas* se dá a partir da folha de rosto, que é a segunda após a capa, mas a numeração só deverá constar a partir da introdução, que é a primeira folha textual do trabalho. O número deve ser escrito em algarismos arábicos, e deve ser localizado na parte superior da folha, ilado direito. IFRN

A lista de referências, e se houver apêndices e anexos, devem seguir a numeração contínua das páginas.

# <span id="page-30-0"></span>5.4 NUMERAÇÃO PROGRESSIVA

Segue o padrão da ABNT NBR 6024, que é a norma que trata especificamente da numeração progressiva das seções de um documento escrito.

5.5 SEÇÃO

As seções e subseções expõem, em uma sequência lógica, a inter-relação de assuntos tratados no texto, permitindo a sua localização a partir do sumário.

As seções podem ser subdivididas em até cinco subseções, diferenciando-as gradativamente, conforme exemplo:

> Seção primária - **MAIÚSCULA E NEGRITO;** Seção secundária - MAIÚSCULA E SEM NEGRITO; Seção terciária - **Minúscula e negrito;** Seção quaternária - Minúscula e sem negrito; *Seção quinária* - *Minúscula e itálica.*

A seção primária é a principal divisão do texto e deverá abrir página.

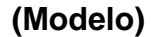

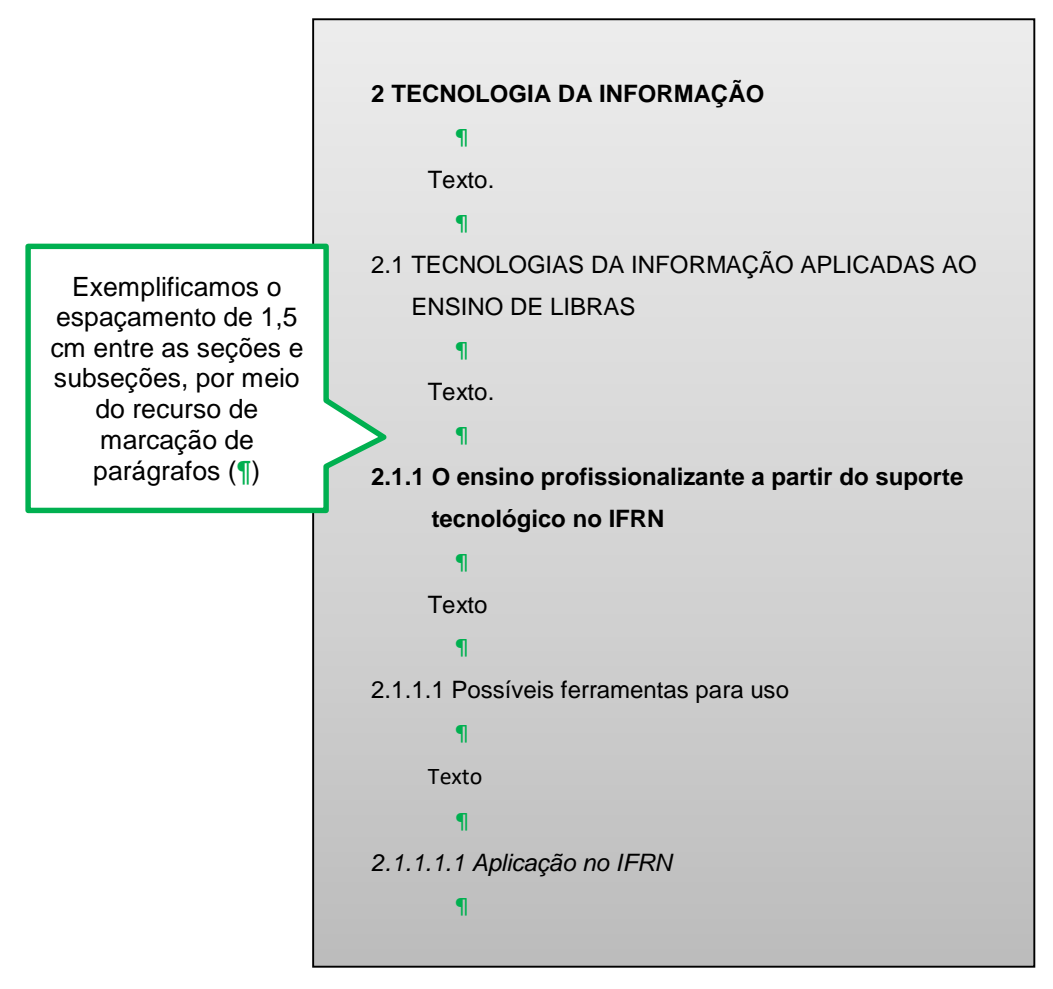

A seção secundária é a subdivisão do texto a partir da seção primária e a mesma lógica ocorre para seções terciárias, quaternárias e quinarias. Todas as seções devem conter um texto relacionado à elas.

## **5.5.1 Indicativo da seção**

O indicativo da seção é o número que antecede o título de cada seção e subseção do documento. Devem ser utilizados algarismos arábicos na numeração, sendo alinhados à esquerda e separado do título da seção por um espaço de Sistema Integrado caractere. de Bibliotecas do IFRN

Em caso de títulos extensos, a continuidade da linha seguinte deve ser alinhada abaixo da primeira letra da primeira palavra do título, conforme se pode verificar no exemplo da seção 2.5.

#### **5.5.2 Título sem indicativo numérico**

Os títulos sem indicativo numérico são: errata, agradecimentos, resumo, lista de ilustrações, lista de abreviaturas e siglas, lista de símbolos, sumário, referências, glossário, índice, apêndice(s), anexo(s).

Devem ser centralizados, formatados em caixa alta e em negrito, por serem seções primárias.

# **5.5.3 Alínea e subalínea**

A alínea é um recurso usado para subdividir um assunto ou expor uma ideia em formato de tópicos. O texto que antecede as alíneas termina em dois pontos:

- a) as alíneas devem ser indicadas alfabeticamente, em letra minúscula, seguida de parênteses. Utilizam-se letras dobradas, quando esgotadas as letras do alfabeto;
- b) as letras indicativas das alíneas devem apresentar recuo em relação à margem esquerda;
- c) o texto da alínea deve começar por letra minúscula e terminar em ponto-evírgula, exceto a *última alínea* que termina em ponto final;
- d) a segunda e as seguintes linhas do texto da alínea começam sobre a própria letra do texto da própria alínea; Bibliotecas do IFRN
- e) o texto da alínea deve terminar em dois pontos (:) se houver subalíneas: ─ devem começar por travessão e recuo em relação à alínea;
	- ─ o texto da subalínea deve começar por letra minúscula e terminar em ponto-e-vírgula. A última subalínea deve terminar em ponto final;
	- ─ a segunda e as seguintes linhas do texto da subalínea começam sobre a primeira letra do texto da própria subalínea.

#### 5.6 ESPAÇAMENTO

O espaçamento entre linhas deve ser de 1,5 cm para todo trabalho, com exceção para os casos de citações com mais de três linhas, notas de rodapé, referências, natureza do trabalho na folha de rosto e fontes das ilustrações e tabelas. Todos esses elementos devem ser formatados em espaçamento simples (1,0 cm).

A ilustração é a designação genérica das imagens que ilustram ou elucidam o texto. E devem ser identificadas por seu título especifico: desenho, esquema, fluxogramas, fotografia, gráfico, mapa, organograma, planta, quadro, retrato, figura e outros.

Sua identificação deve vir na parte superior da ilustração em tamanho 12, espaçamento simples, precedido por numeral arábico conforme sua sequência no texto, seguido por travessão e o seu respectivo título.

A fonte deve vir na parte inferior da ilustração em tamanho menor, 10 ou 11. Em ilustrações elaboradas pelo autor do trabalho, indicar a fonte conforme o exemplo:

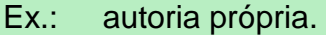

Lembre-se que todas as fontes, da autoria de outrem, devem constar na lista de referências.

> Sistema Integrado de Bibliotecas do IFRN

Ex.:

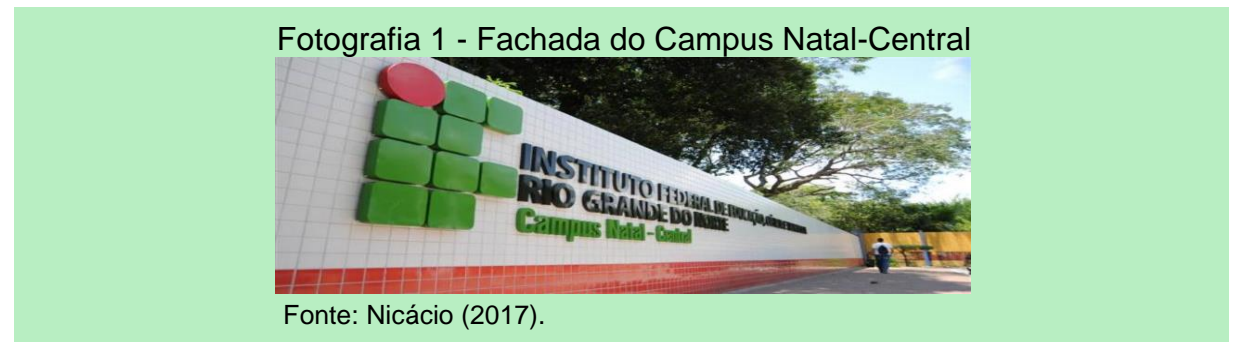

5.8 TABELA

-

As tabelas são elementos demonstrativos de síntese e o dado numérico é seu destaque central. Quando utilizadas seguem uma norma própria<sup>1</sup>: apresentação tabular do Instituto Brasileiro de Geografia e Estatística (IBGE).

<sup>1</sup>O endereço na *web* da Norma de apresentação tabular do IBGE encontra-se na lista de referências.

As tabelas se diferenciam dos quadros por não apresentarem molduras laterais. Sua identificação deve vir na parte superior da tabela em tamanho 12, espaçamento simples, precedido por numeral arábico conforme sua sequência no texto, seguido por travessão e o seu respectivo título, centralizado.

Lembre-se que todas as fontes da autoria de outrem, devem constar na lista de referências.

 $Fx$ .

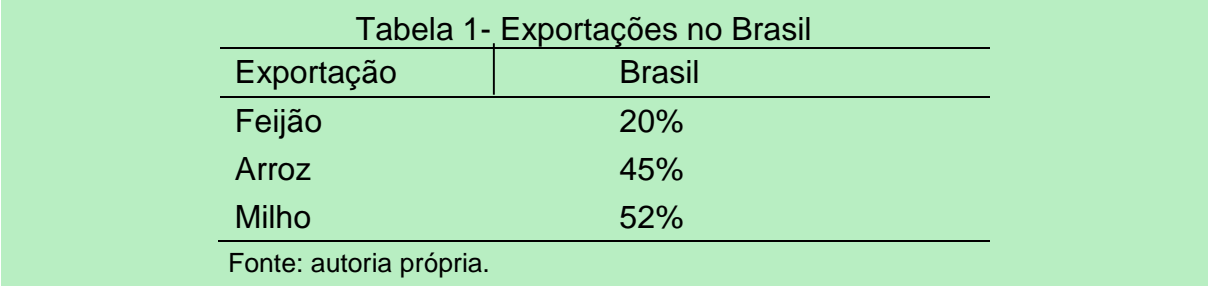

A fonte deve vir na parte inferior da ilustração em tamanho menor, 10 ou 11. Para as tabelas elaboradas pelo autor do trabalho, indicar a fonte conforme o exemplo:

#### Ex.: autoria própria.

## 5.9 NOTA DE RODAPÉ

As notas de rodapé são utilizadas para complementar ou esclarecer informações que permitam legibilidade do texto, sem comprometer a sequência lógica da leitura.

São separadas do texto por um filete de 5 cm, são escritas em tamanho menor (10 ou 11), e com espaçamento simples (1,0) entre linhas. São organizadas por meio de algarismos arábicos e estão localizadas ao final de cada página.

## 5.10 ABREVIATURAS E SIGLAS

Sistema Integrado As siglas e abreviaturas são usadas para designar títulos, entidades ou instituições. Devem ser escritas por extenso na primeira vez em que forem mencionadas no texto, seguidas da sigla entre parênteses. E, no decorrer do texto usa-se apenas a sigla sem o uso dos parênteses.

# 5.11 EQUAÇÃO E FÓRMULA

Para facilitar a leitura, equações e fórmulas devem ser destacadas no texto e se necessário, numeradas com algarismos arábicos entre parênteses, alinhados à direita. Na sequência normal do texto, é permitido o uso de uma entre linha maior, que comporte seus elementos (expoentes, índices e outros).

$$
\begin{aligned}\n\text{Ex.:} \quad & x = \frac{-b \pm \sqrt{b^2 - 4ac}}{2a} \\
& \int_{-\infty}^{\infty} e^{-x^2} dx = \left[ \int_{-\infty}^{\infty} e^{-x^2} dx \int_{-\infty}^{\infty} e^{-y^2} dy \right]^{1/2} = \left[ \int_{0}^{2\pi} \int_{0}^{\infty} e^{-r^2} r \, dr \, d\theta \right]^{1/2} = \\
& \left[ \pi \int_{0}^{\infty} e^{-u} du \right]^{1/2} = \sqrt{\pi}\n\end{aligned} \tag{2}
$$

# 5.12 CITAÇÃO

Conforme a NBR 10520, a citação é a menção de uma informação extraída de outra fonte. Pode ser direta ou indireta e deve ser composta pelo sobrenome do autor, instituição responsável ou título, ano e paginação, conforme as especificidades apresentadas a seguir:

Citação direta: é a transcrição textual de parte da obra do autor consultado.

As citações diretas de até três linhas devem ser inseridas no texto e estar entre aspas duplas.

Ex.:

Sistema Integrado de Bibliotecas do IFRN

Segundo Carvalho (2001, p. 46) "Informação não é coletivo de dados".

 "Conhecimento não é coletivo de informações" (Carvalho; Tavares, 2001, p. 46).

Citações diretas com mais de três linhas, devem ser destacadas por recuo de 4 cm a partir da margem esquerda, letra tamanho menor em fonte 10 ou 11, sem aspas(e espaçamento simples 1.0);

Ex.:

Entretanto, possuir informações, transmiti-las e acessá-las de forma rápida e direcionada, não significa, por si só, ter conhecimento sobre um determinado assunto. Conhecer requer algo mais, que é reunir as informações acessadas considerando-se um objetivo ou realidade, e, a partir destes, organizá-las de um modo lógico, que permita a produção de um novo conhecimento sobre o assunto que gerou o estudo. Em suma, conhecer exige a capacidade interpretativa do homem. (Carvalho; Tavares, 2001, p. 47).

Citação Indireta: é a construção de um texto baseado na ideia de um autor consultado.

As citações indiretas devem ser apresentadas pelo sobrenome do autor, instituição responsável ou título e ano.

Sobrenome do autor, no texto – Minúsculos.

Ex.: Segundo Lima (2009).

Sobrenome do autor, fora do texto, nos parênteses – Minúsculos.

Ex.: (Lima, 2009).

Citação de citação: quando se faz uma citação a partir de outra fonte à qual não se teve acesso, deve-se citar o autor original seguido da expressão "apud", que significa "citado por", e da indicação do autor, data e página da obra diretamente consultada.

Sobrenome do autor, no texto - Minúsculos.

Ex.: Para Grogan (1992 *apud* Mueller, 2003, p. 31)

Sobrenome do autor, fora do texto, nos parênteses – Minúsculos..

Ex.: (Grogan, 1992 *apud* Mueller, 2003, p. 31).

#### **5.12.1 Outras orientações acerca de citações**

Omissões de palavras: havendo exclusão de partes do texto citado, usam-se reticências entre colchetes [...].

Ex.: Segundo Von Simson (1991, p. 21), "[...] uma foto isolada [...]"

Ênfase a uma palavra ou trecho: para destacar palavras ou trechos de uma citação direta usa-se o grifo em negrito, e aponta-se essa alteração com a expressão "grifo nosso" na indicação de autoria.

Ex.: "[...] é necessário que se deixe a criança **ler o que aprecia**" (Pontes, 1992, p. 52, grifo nosso)

Traduções em citações: quando se faz a tradução de parte do texto de outro autor, na indicação da autoria constará a expressão "tradução nossa" dentro dos parênteses.

Ex.: "Eu não posso acreditar em meus olhos! É o que as pessoas frequentemente dizem quando olham para ilusão de ótica!" (Olivier, 1999, p. 30, tradução nossa)

Citações de várias obras do mesmo autor e publicadas no mesmo ano: serão distinguidas pelo acréscimo de letras minúsculas após a data. Devem constar da mesma forma nas referências.

Ex.: Oliveira (1990a, p. 28). Oliveira (1990b, p. 30).

de Bibliotecas do IFRN

Autores distintos com o mesmo sobrenome e ano: devem ser diferenciados pelas iniciais de seus prenomes. Caso a coincidência prevaleça, deve-se redigir os prenomes por extenso.

Ex.: (Silva, E. T., 1991, p. 28). (Silva, M. R., 1991, p. 54). (Silva, Ezequiel Teodoro, 1991, p. 28).

(Silva, Eduardo Teixeira, 1991, p. 53).

As chamadas de citações indiretas de diversos documentos de vários autores, mencionados simultaneamente dentro dos parênteses, devem ser separados por ponto e virgula. Recomenda-se a indicação em ordem alfabética

Exs.: (Fonseca, 1997; Paiva, 1997; Silva, 1997)..

(Knox, 1986, Mezirow, 1991, Cross, 1984).

# 5.13 REFERÊNCIAS

Conforme a Associação Brasileira de Normas Técnicas (2002, p. 2), a referência é um "[...] conjunto padronizado de elementos descritivos, retirados de um documento, que permite sua identificação individual". As referências indicam as obras que foram consultadas e citadas no decorrer do texto e, estabelecem uma distinção entre o trabalho produzido e os documentos consultados, mostrando a contribuição de outros, e especifica a localização desses documentos para que outros possam utilizá-las posteriormente.

## **5.13.1 Localização**

A lista de referências fica localizada na primeira página dos elementos póstextuais, melhor exemplificada na seção 4.3.1.

## **5.13.2 Modelos de referência**

a) documentos convencionais;

AUTOR (ÚLTIMO SOBRENOME), Prenomes e sobrenomes (se houver). **Título da obra**: subtítulo (se houver). Edição (deve constar se a edição estiver exposta no documento). Imprenta (Local - cidade: Editora, data).

Ex.:

DIAS, Gonçalves. **Gonçalves Dias**: poesia. Organização de Manuel Bandeira; revisão crítica por Maximiano de Carvalho e Silva. 11. ed. Rio de Janeiro: Agir, 1983.

> Sistema Integrado de Bibliotecas do IFRN

b) livros;

AUTOR. **Título**: subtítulo. Edição. Local (cidade) de publicação: Editora, ano. **Um só autor**

Ex.:

DERISIO, José Carlos. **Introdução ao controle de poluição ambiental.** 3. ed. São Paulo: Signus, 2007.

# **Dois autores**

Ex.:

SATO, Fujio; FREITAS, Walmir. **Análise de curto-circuito e princípios de proteção em sistemas de energia elétrica**: fundamentos e prática. Rio de Janeiro: Elsevier, c2015.

### **Três autores**

Ex.:

CARDOSO, Arnaldo Alves; ROSA, André Henrique; ROCHA, Julio César. **Introdução à química ambiental**. Porto Alegre: Bookman, 2004.

#### **Mais de três autores**

Convém indicar todos. Também pode colocar apenas o primeiro, seguido da expressão *et al*.

 $Fx.$ 

TAYLOR, Robert; LEVINE, Denis; MARCELLIN-LITTLE, Denis; MILLIS, Darryl. **Reabilitação e fisioterapia na prática de pequenos animais**. São Paulo: Roca, 2008.

MILLIOLI, Valéria Souza *et al*. **Tratamento de areia de praia contaminada por óleo cru utilizando reagente de Fenton**. Rio de Janeiro: CETEM, 2004.

## de Bibliotecas do IFRN

#### **Capítulo de livro**

Ex.:

CARDOSO, Tereza Fachada Levy. Um acervo da memória nacional: o arquivo do CEFET/RJ. *In*: NASCIMENTO, Adalson; CHAMON, Carla Simone (org.). **Arquivos e história do ensino técnico no Brasil**. Belo Horizonte: Mazza edições, 2013. p. 105-120.

SANTOS, F. R. dos. A colonização da terra do Tucujús. *In*: SANTOS, F. R. dos. **História do Amapá**. 2. ed. Macapá: Valcan, 1994. cap. 3, p. 15-24.

c) trabalhos apresentados em eventos científicos;

AUTOR DO TRABALHO. Título do trabalho. *In*: NOME DO EVENTO, nº do evento., ano, local de realização. **Título da publicação** (anais, atas, tópicos temáticos e etc.). Local da publicação (cidade): Editora, data. Página inicial – final.

#### Ex.:

SANTOS, Ane Caroline Freire et al. Curtindo a química: uma proposta de aprendizagem utilizando redes sociais. *In*: CONGRESSO NACIONAL DE EDUCAÇÃO, 3., 2016, Natal. **Anais eletrônicos...** Natal: Editora Realize, 2016. p. 4. Disponível em:

http://www.editorarealize.com.br/revistas/conedu/trabalhos/TRABALHO\_EV05 6\_MD4\_SA19\_ID12692\_17082016184441.pdf. Acesso em: 2 jun. 2017.

d) periódicos;

AUTOR do artigo. Título do artigo: subtítulo, **Título do periódico**, Local da publicação (cidade), número do volume, número do fascículo, número de páginas inicial – final, mês<sup>2</sup>, ano de publicação.

Ex.:

Revista:

SARAIVA, Vanda Maria; KONIG, Annemarie. Produtividade do capimelefante-roxo irrigado com esgoto doméstico tratado no semiárido potiguar e suas utilidades. **Holos**, v. 1, 2013. Disponível em: http://www2.ifrn.edu.br/ojs/index.php/HOLOS/article/view/1251. Acesso em: 2 jun. 2017.

de Bibliotecas do IFRN

Jornal:

COUTINHO, Wilson. O paço da cidade retorna ao seu brilho barroco. **Jornal do Brasil**, Rio de Janeiro, 6 mar. 1985. Caderno B, p. 6.

e) documento júridico;

#### **Constituição**

Ex.:

-

BRASIL. Constituição (1988). **Constituição [da] República Federativa do Brasil**. Brasília: Senado Federal; Centro Gráfico, 1988. 292 p.

#### **Leis, emendas, decretos, portarias e etc.**

LOCAL (país, estado ou cidade). Especificação da Legislação nº. Data. Ementa. Publicação oficial onde foi divulgada. Local. Volume. Número. Página inicial – final data. Seção, parte.

<sup>2</sup> Os meses são abreviados pelas três primeiras letras, exceto maio, que é por extenso.

Ex.:

BRASIL. Presidência da República. Casa Civil.Decreto nº 97.427, de 05 de janeiro de 1989. Autoriza o funcionamento do Curso de Farmácia do Centro de Ensino Superior do Pará. **Diário Oficial [da] República Federativa do Brasil,** Brasília, v. 127, n. 5, p. 369-70, 7 jan. 1989. Seção 1.

BRASIL. Constituição (1998). Emenda constitucional nº 9, de 9 de novembro de 1995. **Lex**: legislação federal e marginália, São Paulo, v. 59, p. 1966, out./dez. 1995.

BRASIL.Lei nº 8.112, de 11 de dezembro de 1999. Dispõe sobre o regime jurídico dos servidores públicos civis da União, das autarquias e das fundações públicas federais. Brasília, DF: Presidência da República, 1991.**Diário Oficial [da] República Federativa do Brasil**. Brasília, DF, 8 dez. 1999. Disponível em: : [http://www.planalto.gov.br/ccivil\\_03/LEIS/L8112cons.htm.](http://www.planalto.gov.br/ccivil_03/LEIS/L8112cons.htm) Acesso em: 7 fev. 2019.

f) documentos traduzidos;

Ex.:

ECO, Umberto. **Como se faz uma tese.** Tradução de Gilson César Cardoso de Souza. São Paulo: Perspectiva, 1989.

g) documentos audiovisuais (filmes, registros sonoros, propagandas, DVD e outros)

NOME DO filme. Direção. e/ou Produção. Local. Produtora. Data. Duração.<br>Suporte Suporte.

Ex.:

Filme:

CENTRAL do Brasil. Direção: Walter Salles Júnior. Produção: Marcos Bernstein; João Emanuel Carneiro e Walter Salles Júnior. Local: [*S.l*.]. Produtora: Le Studio Canal; Riofilme; Mact Productions. 1998. Duração: 106 min. Son., color., 35 mm (longa metragem).

#### Vídeo

BOOK. [*S.l*.: *s.n*.], 2010. 1vídeo (3 min). Publicado pelo canal Leerestanamoda. Disponível em: [https://www.youtube.com/watch?v=ToVXMw-\\_uWQ.](https://www.youtube.com/watch?v=ToVXMw-_uWQ) Acesso em: 13 fev. 2019. h) documentos eletrônicos – via internet;

Ex.:

#### Livros:

MICHAEL, Dawson. **Beginning C++ through game programming**. Boston: Cengage Learning PTR, 2015. Disponível em: https://ebookcentral.proquest.com/lib/ifrnebooks/detail.action?docID=3136727. Acesso em: 16 jun. 2017.

#### Site empresarial:

QUEM somos. **Terrasul Assessoria**, Natal, [1992]. Disponível em: https://terrasul.com.br/quem-somos/. Acesso em: 7 fev. 2019.

#### Entrevista:

JULIATO, Fábio. O consumidor entende que o mecânico é um especialista. [Entrevista cedida a] revista O Mecânico. **O Mecânico**, Osasco, n. 259, nov. 2015. Disponível em: http://omecanico.com.br/entrevista-o-consumidorentende-que-o-mecanico-e-um-especialista/. Acesso em: 16 jun. 2017.

#### <u>de Bibliotecas do IFRN</u>

#### Blogs:

SANTOS, Gladis Leal dos. Tecnologia na terceira idade. *In*: SANTOS, Gladis Leal dos. **Blog oficina da educação**. [*S.l*.], 26 ago. 2014. Disponível em: http://of2edu.blogspot.com.br/2014/08/tecnologia-na-terceira-idade.html. Acesso em: 30 jan. 2019.

i) dissertações, teses e outros trabalhos acadêmicos;

AUTOR. **Título**: subtítulo (se houver). Ano de depósito. Tipo de trabalho (tese, dissertação, trabalho de conclusão de curso e outros), grau (especialização, doutorado, entre outros) e curso entre parênteses – Instituição onde o trabalho foi apresentado, local, ano de aprovação ou defesa.

Ex.:

QUEIROZ, Karla da Silva. **A unidade de ensino descentralizada da ETFRN em Mossoró/RN**: contextualização histórica e práticas de formação. 2017. 150 f. Dissertação (Mestrado em Educação Profissional) – Instituto Federal de Educação, Ciência e Tecnologia do Rio Grande do Norte, Natal, 2017.

ARAÚJO, Josilene Batista de. **Proposta de um plano de gestão ambiental a uma microempresa de pré-fabricados em concreto**. 2016. 70 f. Trabalho de Conclusão de Curso (Graduação tecnológica em Gestão Ambiental) – Instituto Federal de Educação, Ciência e Tecnologia do Rio Grande do Norte, Natal, 2016.

FERNANDES, Priscilla de Medeiros Costa. **Motivação e conhecimentos prévios:** fatores condicionantes da aprendizagem do adulto. 2010. 86 f. Trabalho de Conclusão de Curso (Especialização em Educação Profissional Integrado à Educação Básica na Modalidade de Jovens e Adultos) - Instituto Federal de Educação, Ciência e Tecnologia do Rio Grande do Norte, Natal, 2010.

j) documento de autoria desconhecida;

A entrada é feita pela primeira palavra significativa do título.

Ex.:

DIAGNÓSTICO do setor editorial brasileiro. São Paulo: Loyola, 1993. 343 p.

k) ilustrações

Ex.:

CRESWELL, John W. Seleção de um projeto de pesquisa. *In*: CRESWELL, John W. **Projeto de pesquisa:** métodos qualitativos, quantitativos e misto. Porto Alegre. Artmed, 2010. p. 25-101.

<span id="page-43-0"></span>de Bibliotecas do IFRN

# **REFERÊNCIAS**

ASSOCIAÇÃO BRASILEIRA DE NORMAS TÉCNICAS. **NBR 6023**: informação e documentação: referências: elaboração. Rio de Janeiro: ABNT, 2018.

ASSOCIAÇÃO BRASILEIRA DE NORMAS TÉCNICAS. **NBR 6024**: informação e documentação: numeração progressiva das seções de um documento escrito: apresentação. Rio de Janeiro: ABNT, 2012.

ASSOCIAÇÃO BRASILEIRA DE NORMAS TÉCNICAS. **NBR 6027**: informação e documentação: sumário: apresentação. Rio de Janeiro: ABNT, 2003.

ASSOCIAÇÃO BRASILEIRA DE NORMAS TÉCNICAS. **NBR 6028**: informação e documentação: resumo: apresentação. Rio de Janeiro: ABNT, 2012.

ASSOCIAÇÃO BRASILEIRA DE NORMAS TÉCNICAS. **NBR 6033**: ordem alfabética. Rio de Janeiro: ABNT, 1989.

ASSOCIAÇÃO BRASILEIRA DE NORMAS TÉCNICAS. **NBR 10520**: informação e documentação: citações em documentos: apresentação. Rio de Janeiro: ABNT, 2002.

ASSOCIAÇÃO BRASILEIRA DE NORMAS TÉCNICAS. **NBR 14724**: informação e documentação: trabalhos acadêmicos: apresentação. Rio de Janeiro: ABNT, 2011.

GUIA de Normalização de Trabalhos Acadêmicos da PUC-Campinas. Campinas, SP: PUC-Campinas. 2023. 58 p. Disponível em: https://repositorio.sis.puccampinas.edu.br/bitstream/handle/123456789/14635/Guia%20de%20Normaliza%c3 %a7%c3%a3o%20-%202023.pdf?sequence=3&isAllowed=y. Acesso em: 15 maio de 2023.

IBGE. Centro de Documentação e Disseminação de Informações. **Normas de apresentação tabular**. 3. ed. Rio de Janeiro: IBGE, 1993. Disponível em: [http://biblioteca.ibge.gov.br/visualizacao/livros/liv23907.pdf.](http://biblioteca.ibge.gov.br/visualizacao/livros/liv23907.pdf) Acesso em: 2 maio 2019.

NICÁCIO, Rafael. IFRN: Fachada do Campus Natal-Central. *In*: NICÁCIO, Rafael. **PORTALN10,** [*S.l.*], 24 out. 2016. Disponível em: http://oportaln10.com.br/ifrngabarito-oficial-do-exame-de-selecao-2017-53735. Acesso em: 16 jun. 2017.

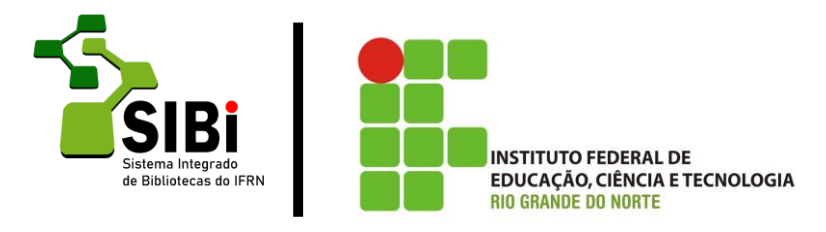